43ba42f5deae4116bbfcbb9ac98e39108031227e81add207cbee4149f2098d7a<br>Сведения о материально-техническом обеспечении образовательной программы

## **Направление подготовки 23.04.03 Эксплуатация транспортно-технологических машин и комплексов**

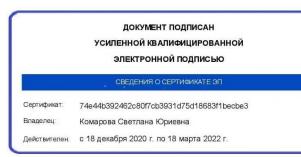

 $\overline{a}$ 

## **Образовательная программа Автомобильный сервис (ФГОС3+)**

| $N_2$     | Наименование учебных предметов,                                    | Наименование помещений для проведения всех видов                                                                                              | Адрес (местоположение)                              |
|-----------|--------------------------------------------------------------------|----------------------------------------------------------------------------------------------------|-----------------------------------------------------|
| $\Pi/\Pi$ | курсов, дисциплин (модулей), практики,                             | учебной деятельности, предусмотренной учебным планом, в том числе помещения                                                                   | помещений для проведения                            |
|           | иных видов учебной деятельности,<br>предусмотренных учебным планом | для самостоятельной работы, с указанием перечня основного оборудования, учебно-<br>наглядных пособий и используемого программного обеспечения | всех видов учебной деятельности,<br>предусмотренной |
|           | образовательной программы                                          |                                                                                                    | учебным планом (в случае                            |
|           |                                                                    |                                                                                                    | реализации образовательной                          |
|           |                                                                    |                                                                                                    | программы в сетевой форме                           |
|           |                                                                    |                                                                                                    | дополнительно указывается                           |
|           |                                                                    |                                                                                                    | наименование организации, с                         |
|           |                                                                    |                                                                                                    | которой заключен договор)                           |
|           | Современные проблемы и направления                                 | Учебная аудитория для проведения занятий лекционного типа:                                                                                    | 644008, Омская область, г. Омск,                    |
|           | развития конструкций и эксплуатации                                | 76 Учебная аудитория,                                                                                                    | ул. Физкультурная, д.1                              |
|           | транспортно-технологических машин и                                | 12 посадочных мест.                                                                                                    |                                                     |
|           | оборудования                                                       | Рабочее место преподавателя, рабочие места обучающихся.                                                                                       |                                                     |
|           |                                                                    | Доска аудиторная.                                                                                                    |                                                     |
|           |                                                                    | Демонстрационное оборудование: переносное мультимедийное оборудование                                                                         |                                                     |
|           |                                                                    | (проектор, экран, ноутбук Depo VIP C8511).                                                                                                    |                                                     |
|           |                                                                    | Лабораторное оборудование: печи электронагрева СНОЛ - 162008 - 2 шт.,                                                                         |                                                     |
|           |                                                                    | твердомер конусом ТК-2м, твердомер шариком ТШ-2м. - 2 шт.,                                                                                    |                                                     |
|           |                                                                    | Комплект учебно-наглядных пособий.                                                                                                    |                                                     |

<sup>1</sup> Все помещения условно доступны для слабовидящих, слабослышащих, для инвалидов с нарушением опорно-двигательного аппарата и иных видов соматических заболеваний. Первые столы в ряду у окна и в среднем ряду предусмотрены для обучаемых с нарушениями зрения и слуха, а для обучаемых с нарушением ОДА выделены 1-2 первых стола в ряду у дверного проема. При необходимости возможно оказание технической (в части передвижения по образовательной организации, получения информации и ориентации) и ситуационной помощи.

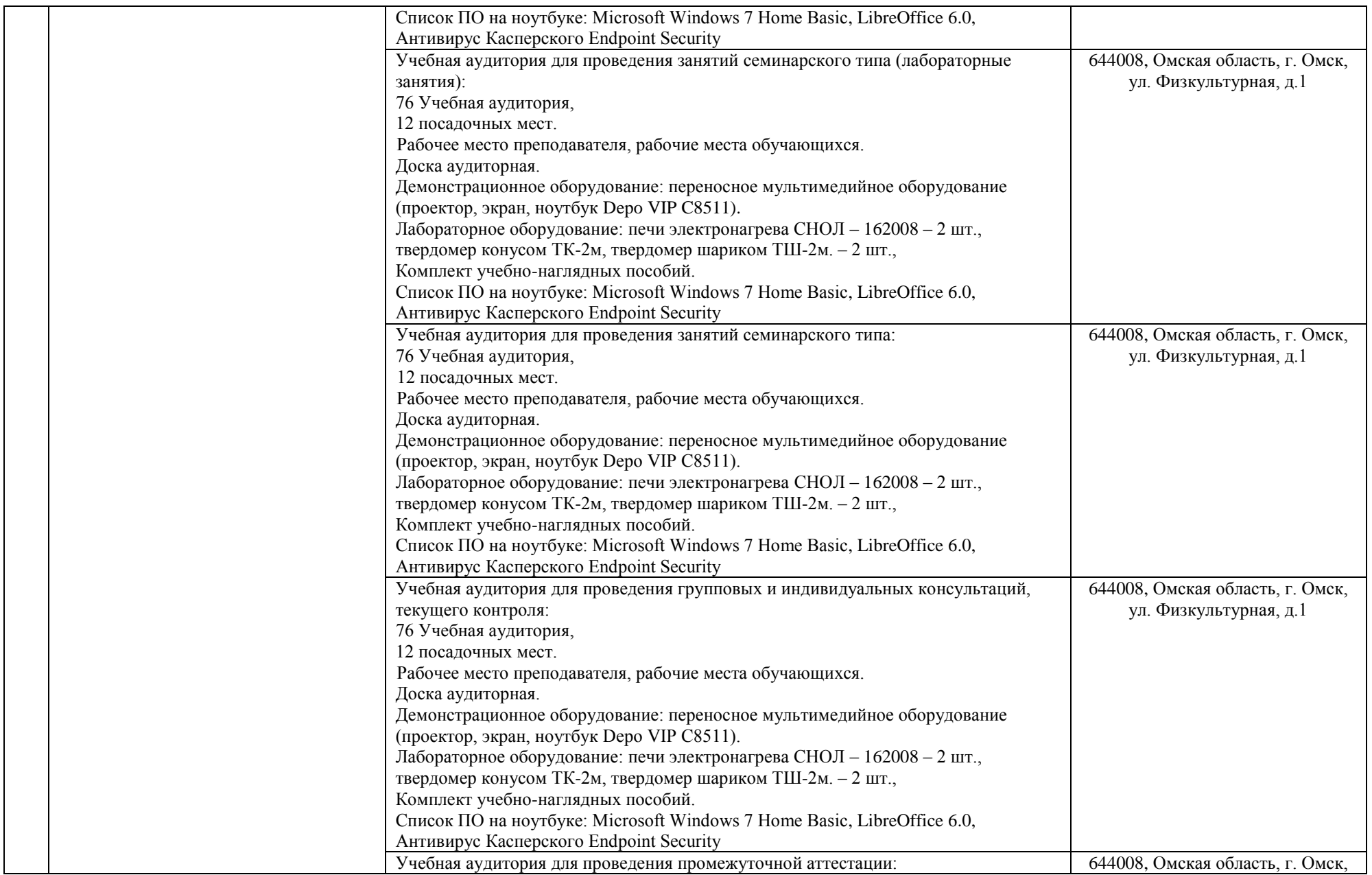

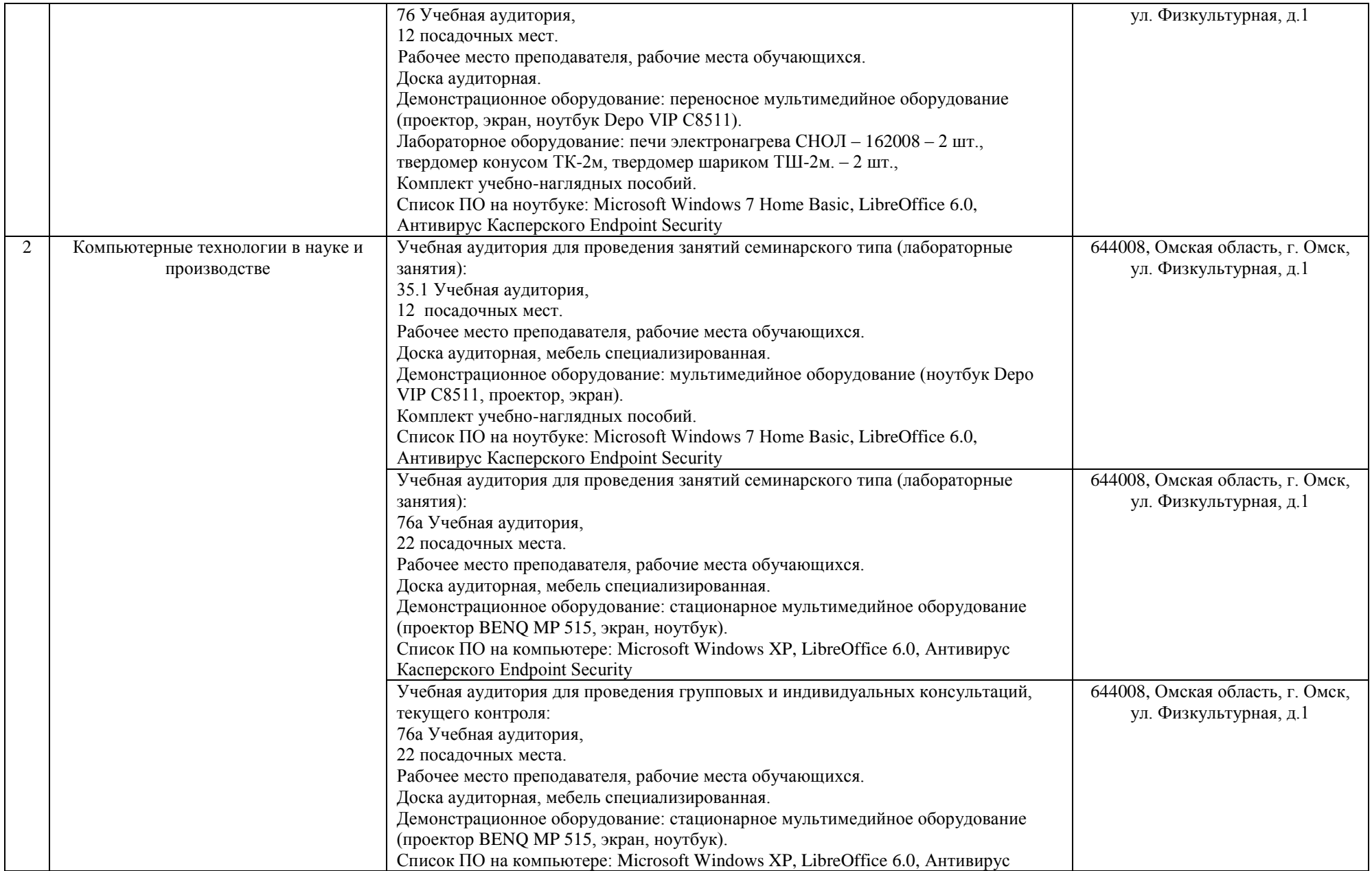

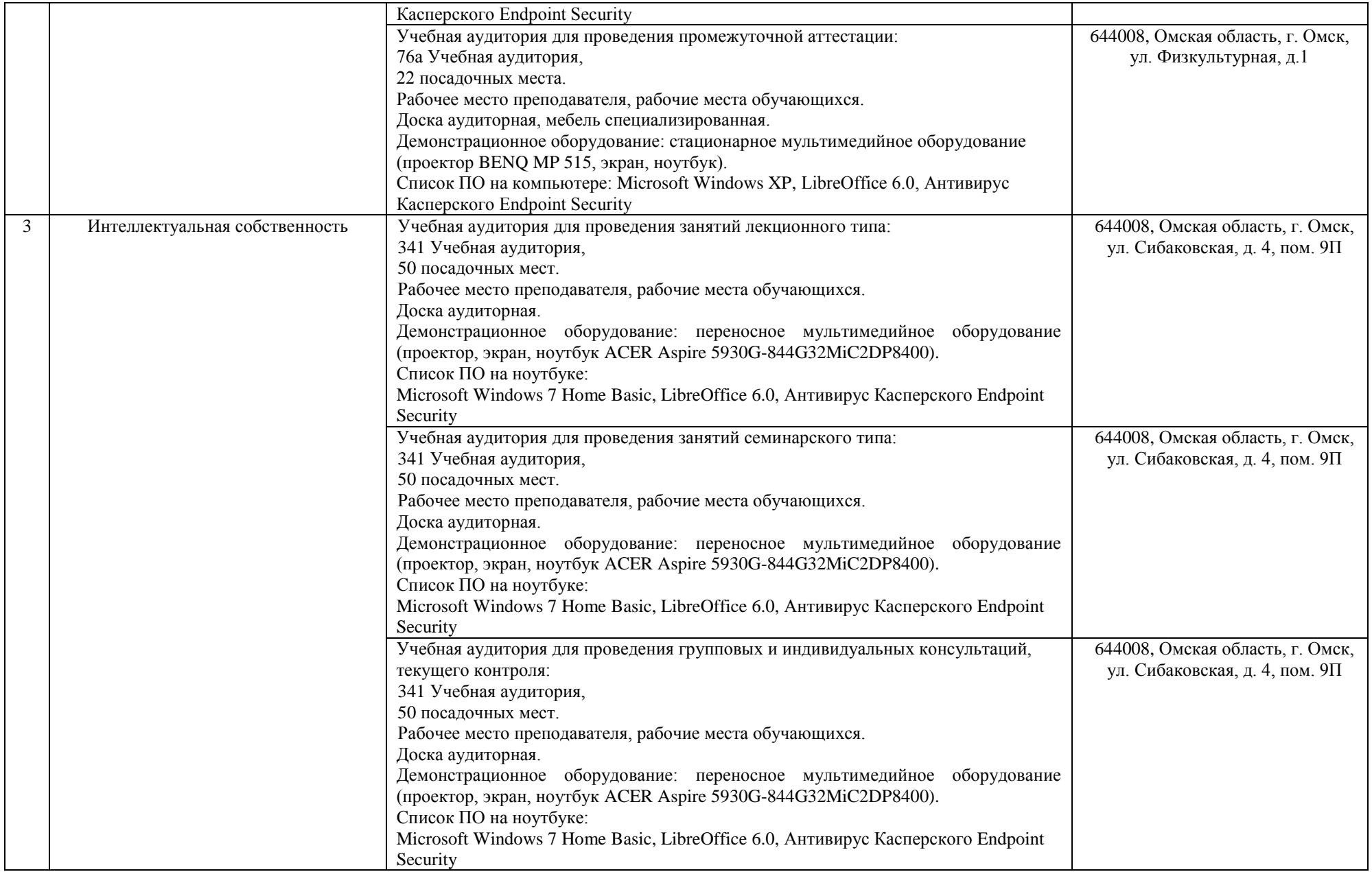

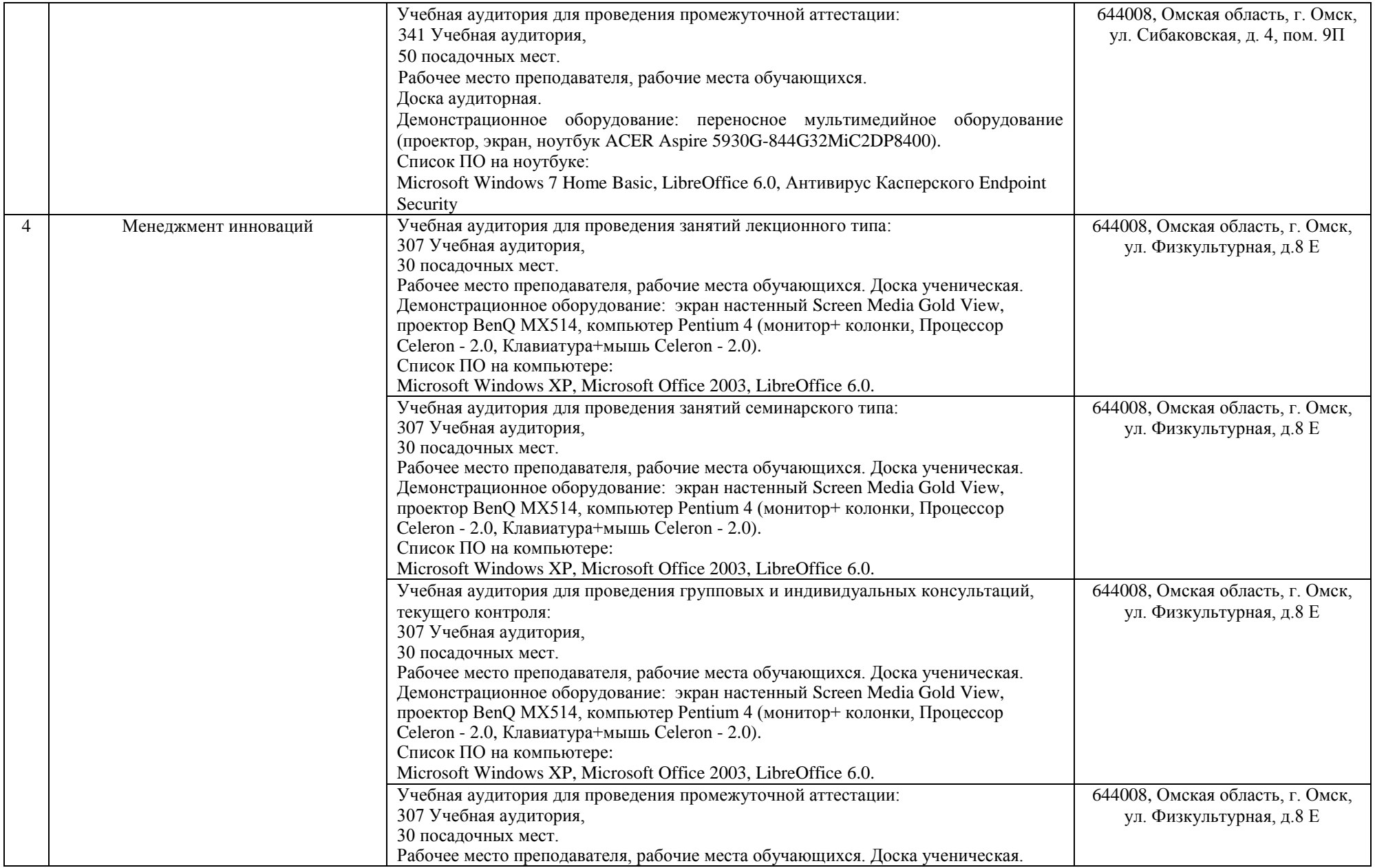

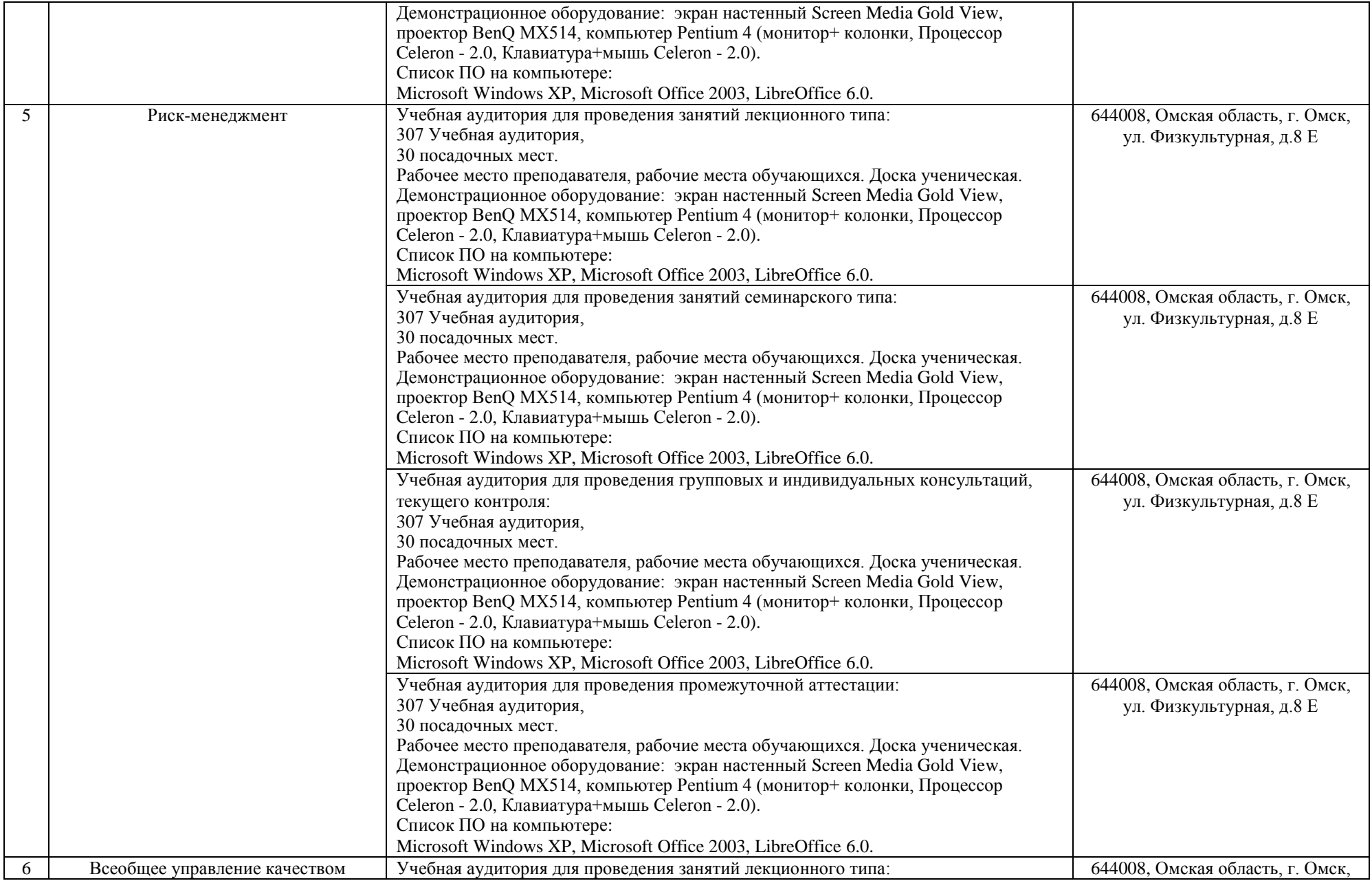

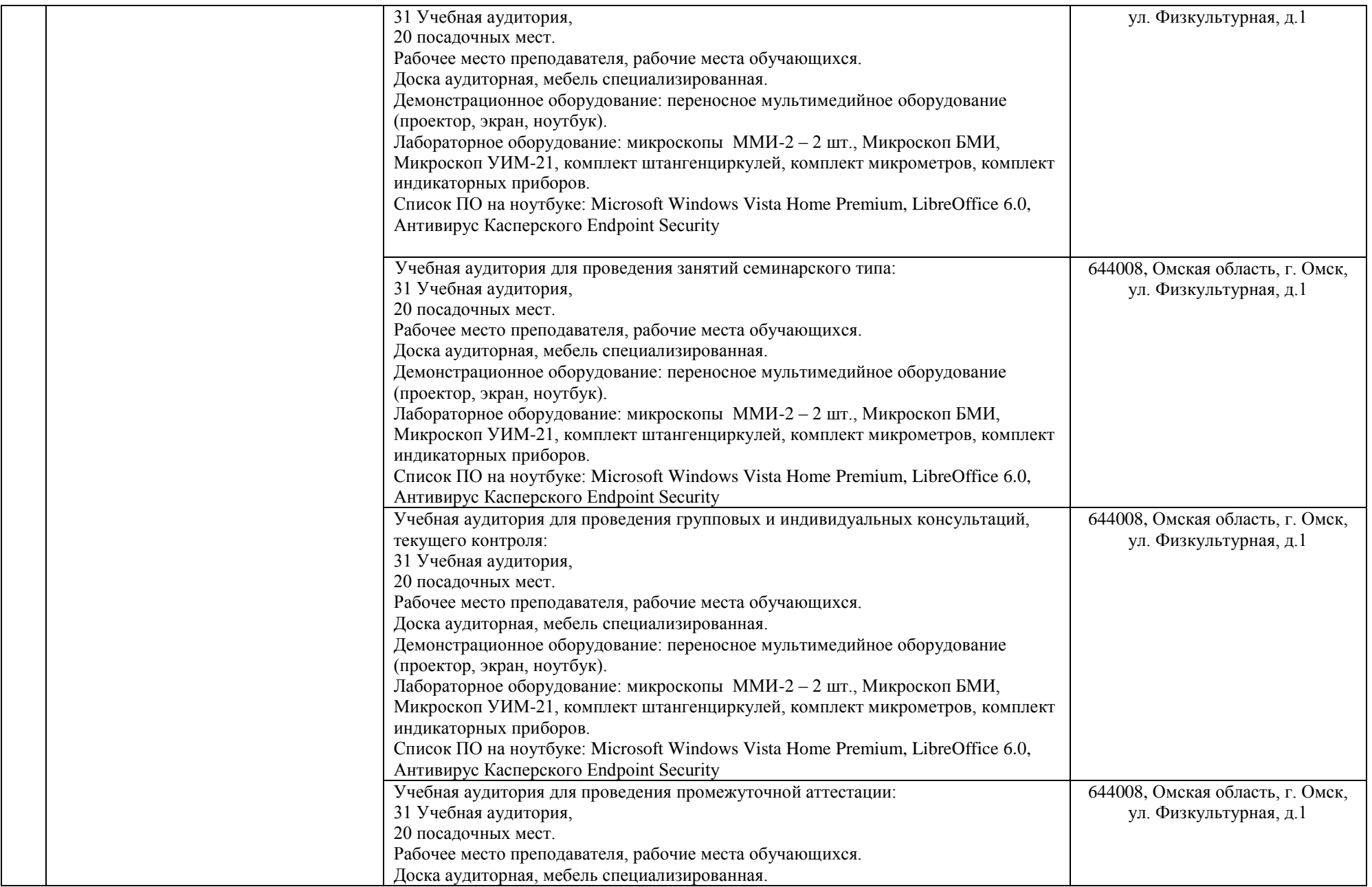

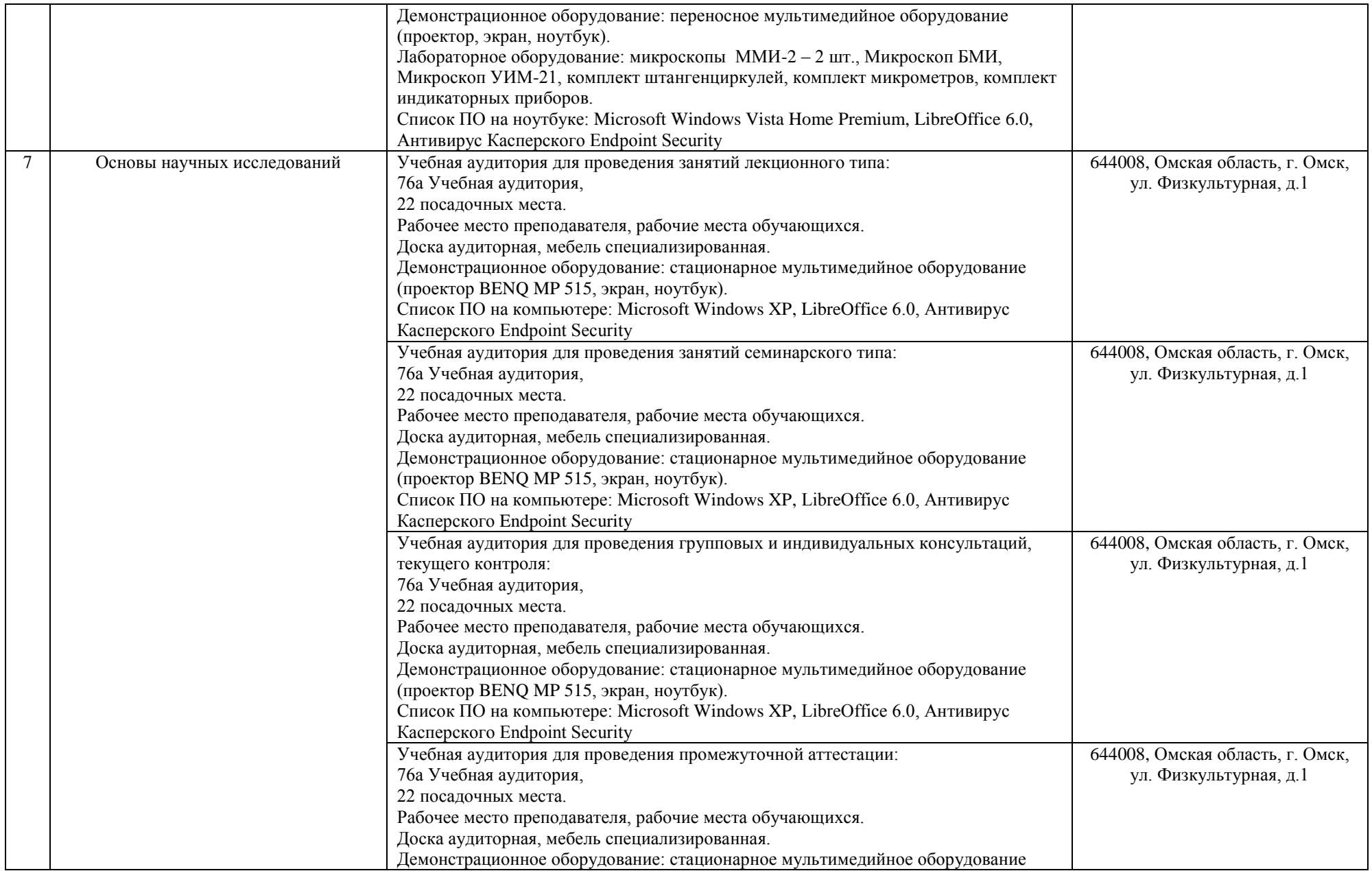

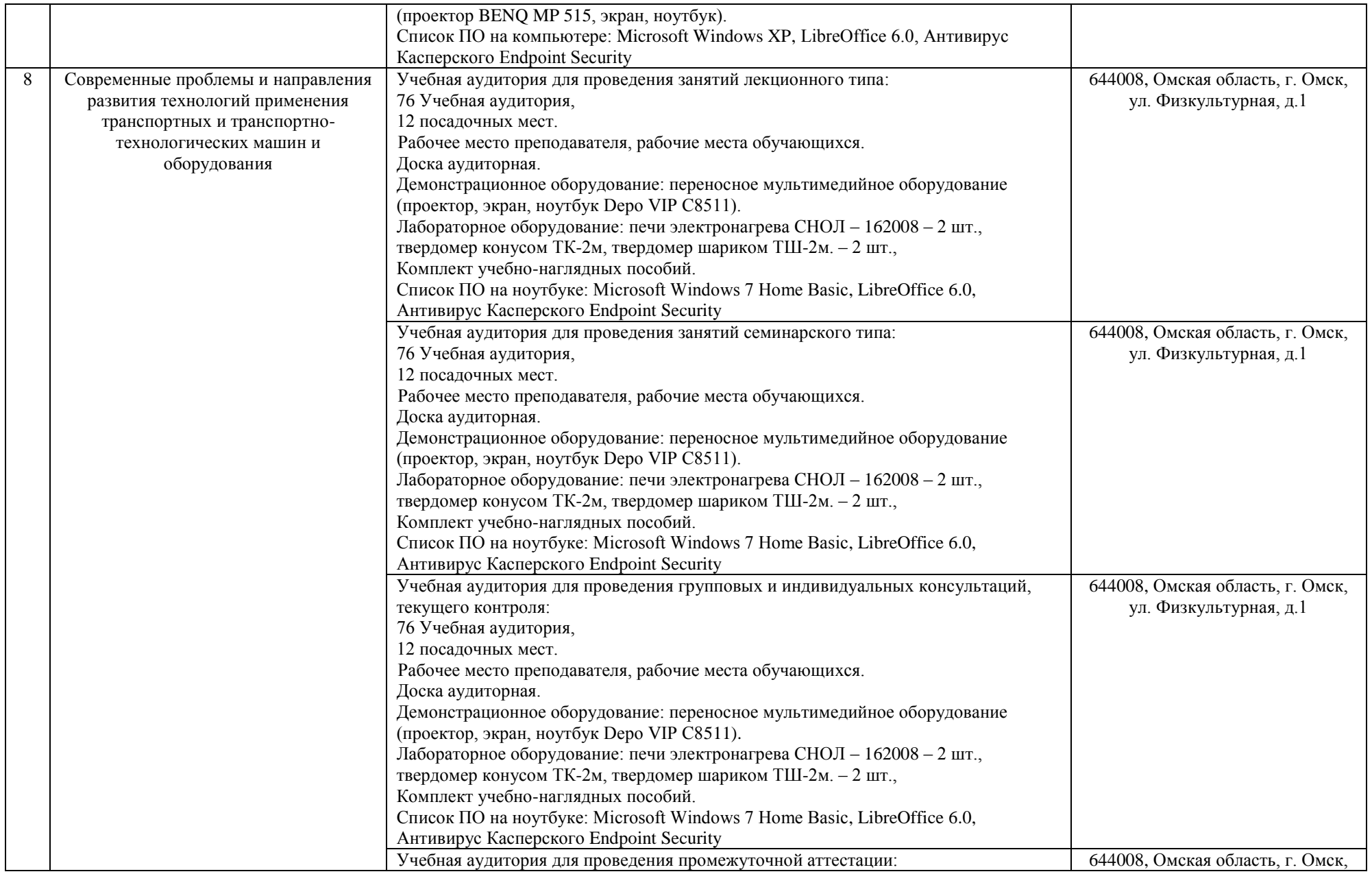

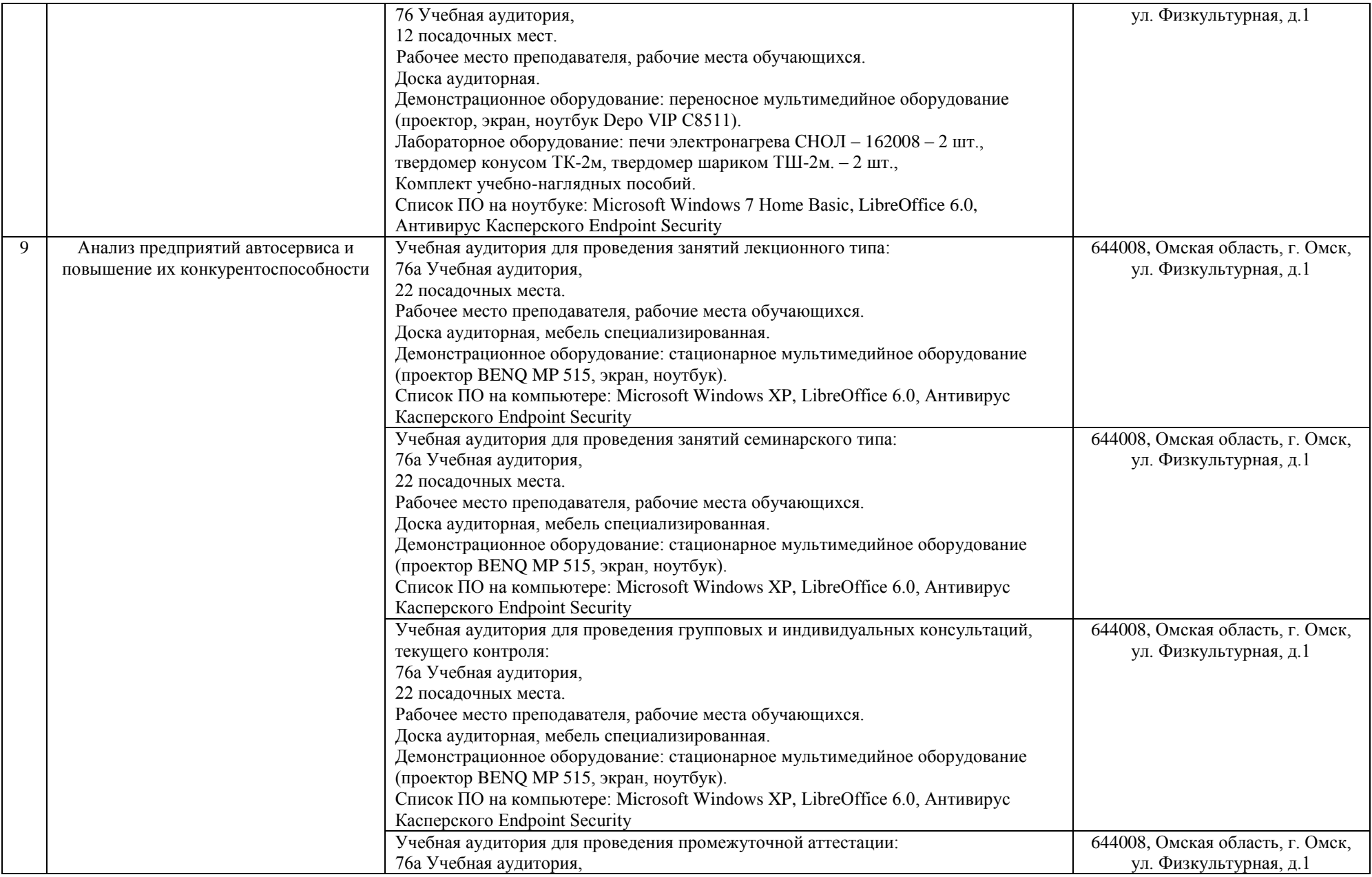

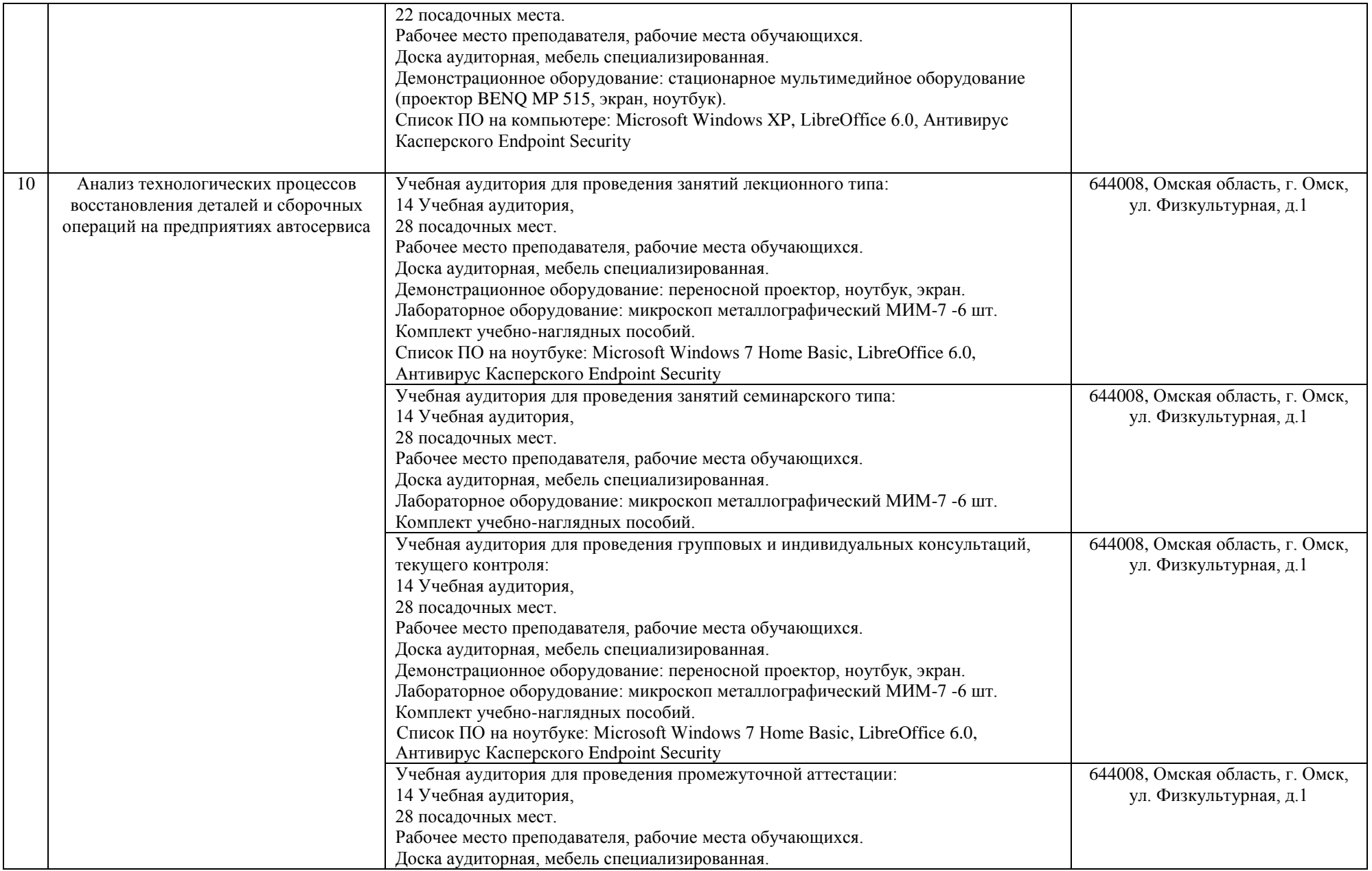

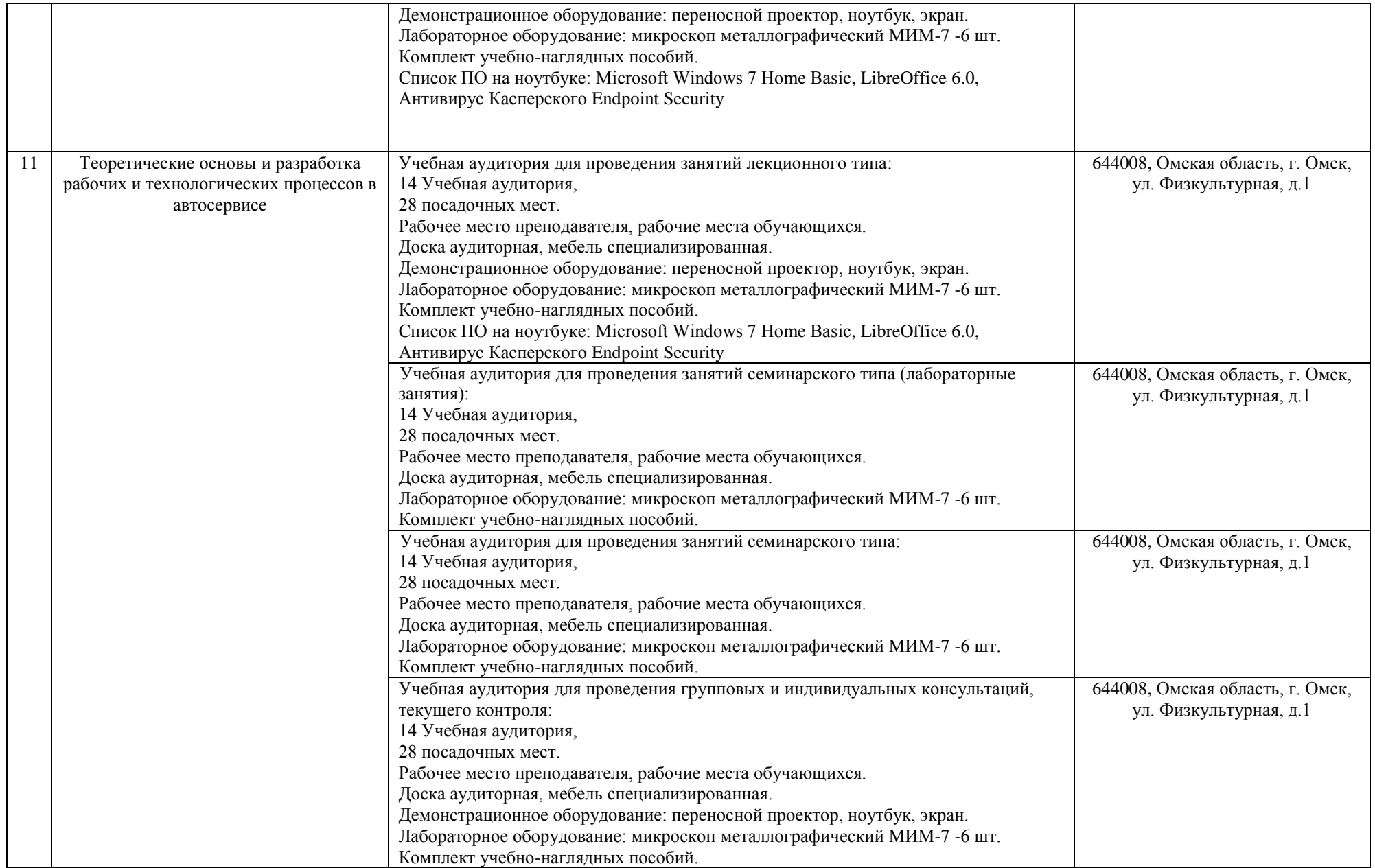

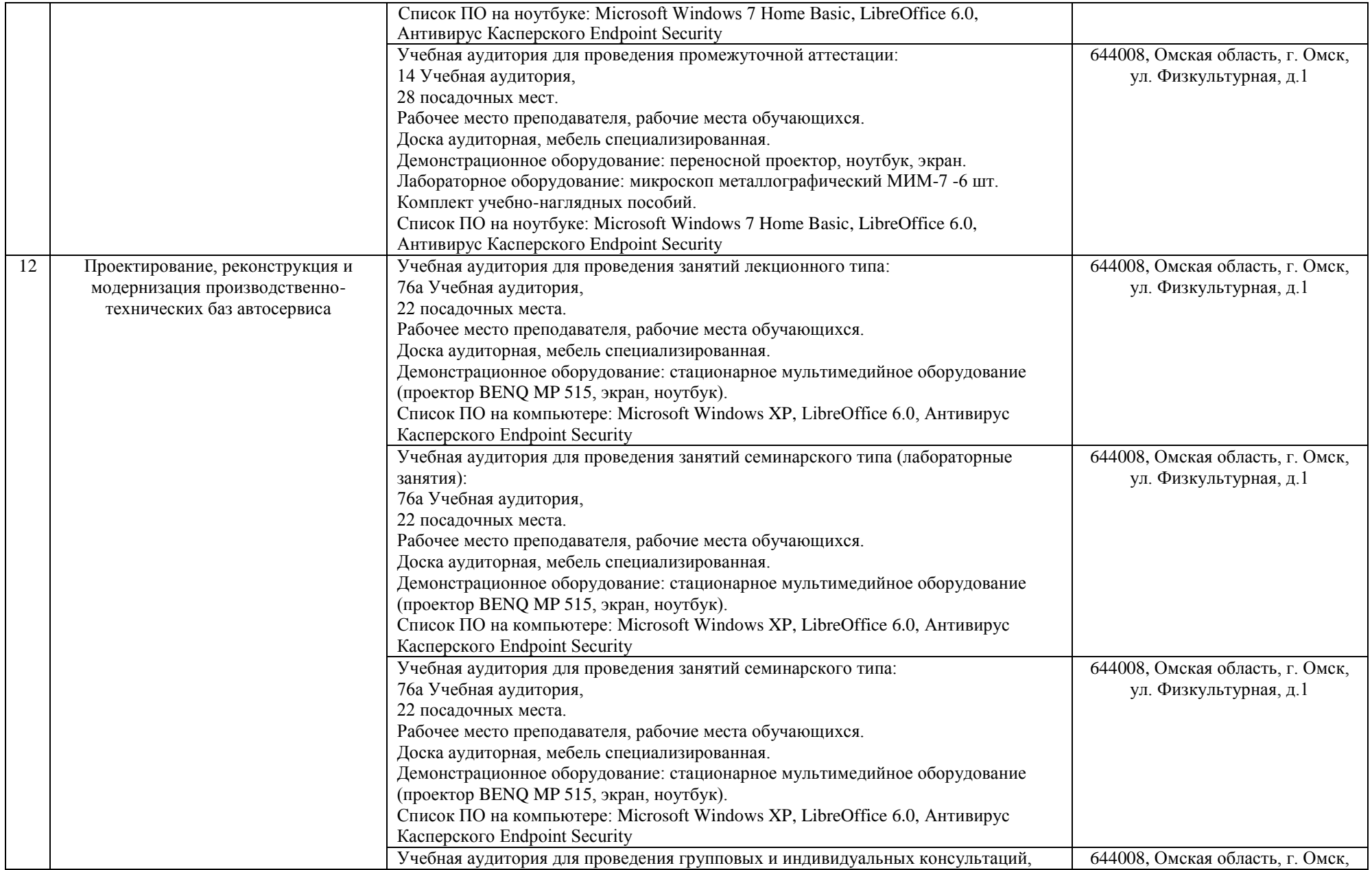

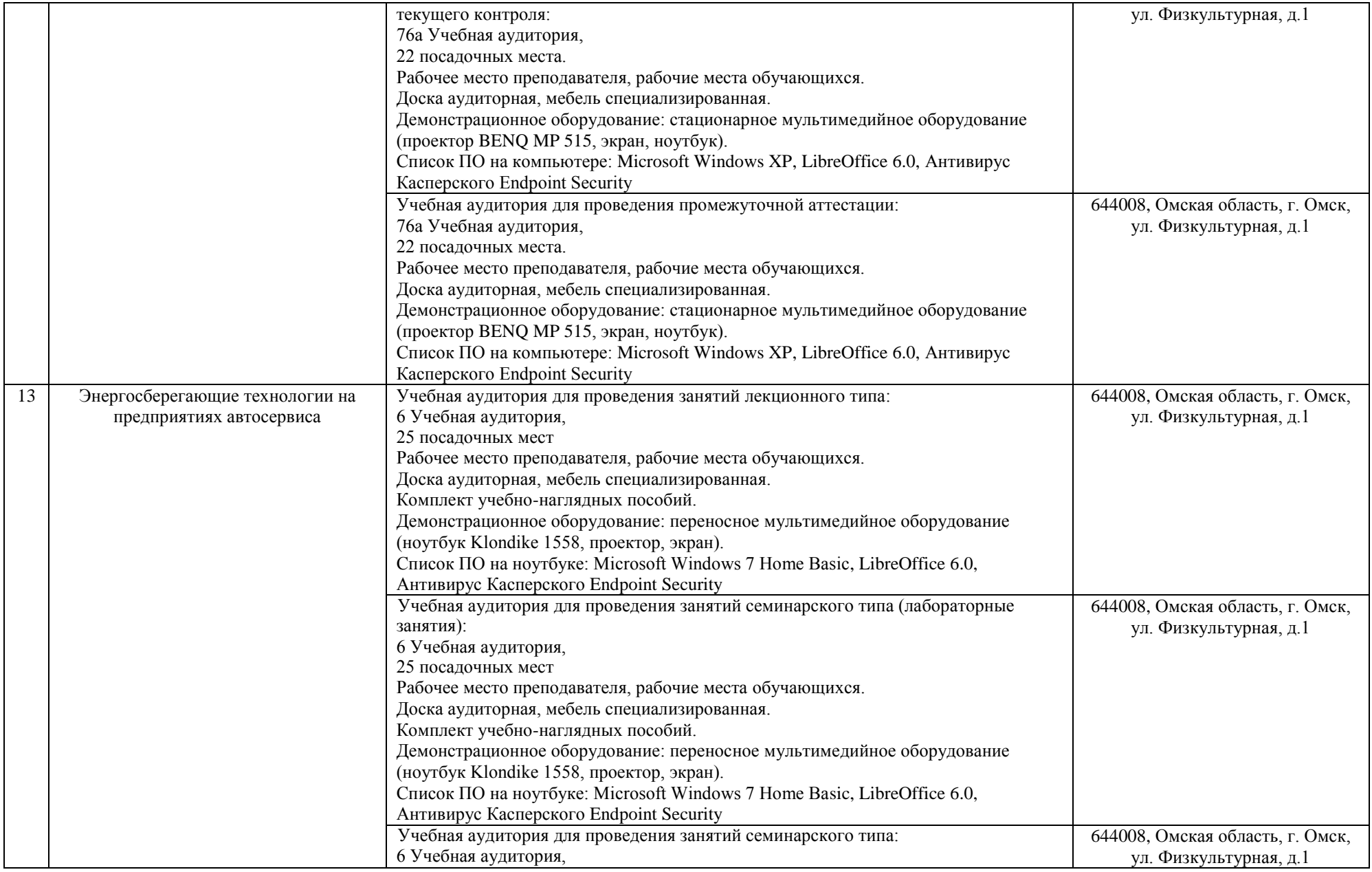

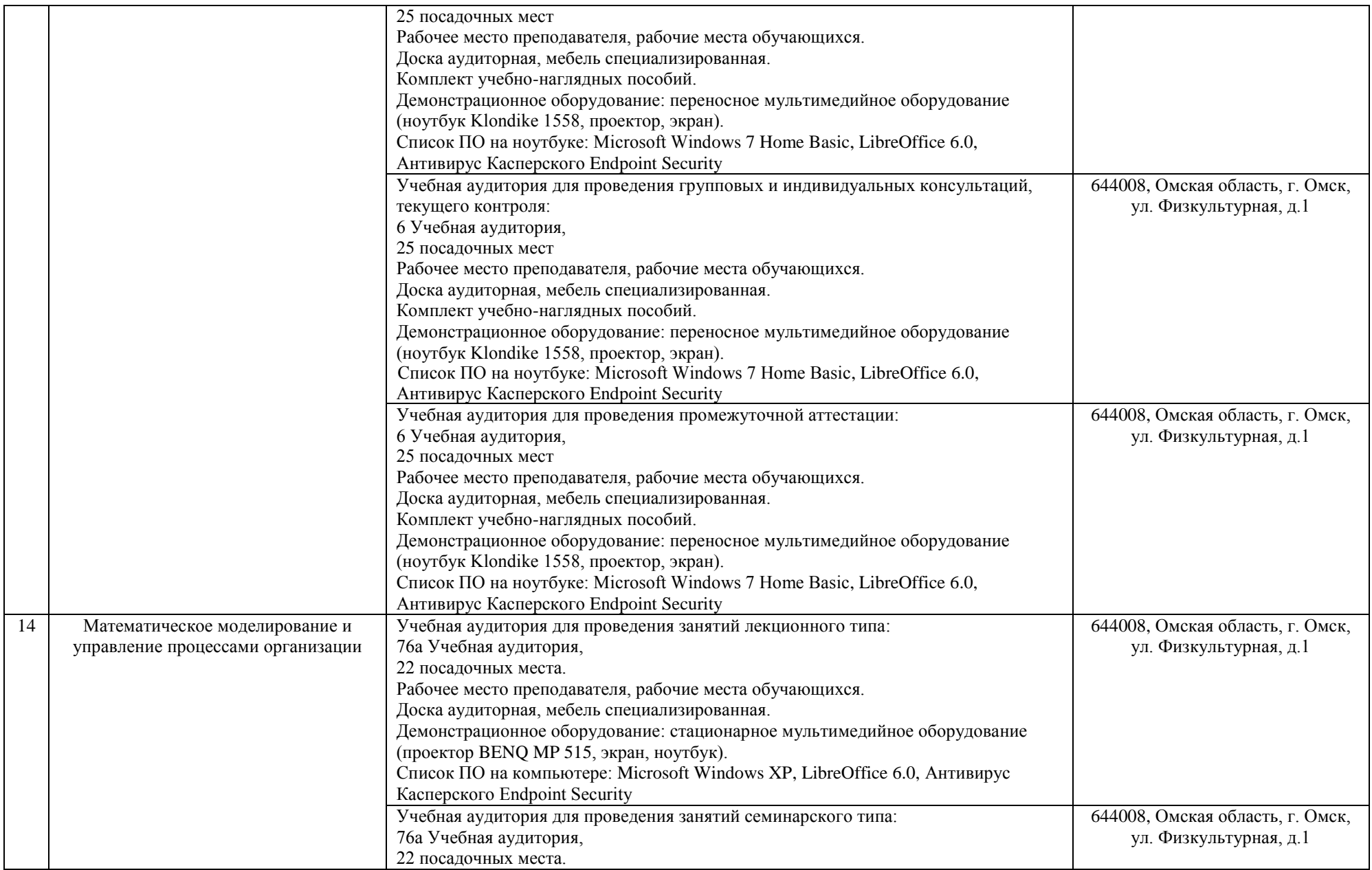

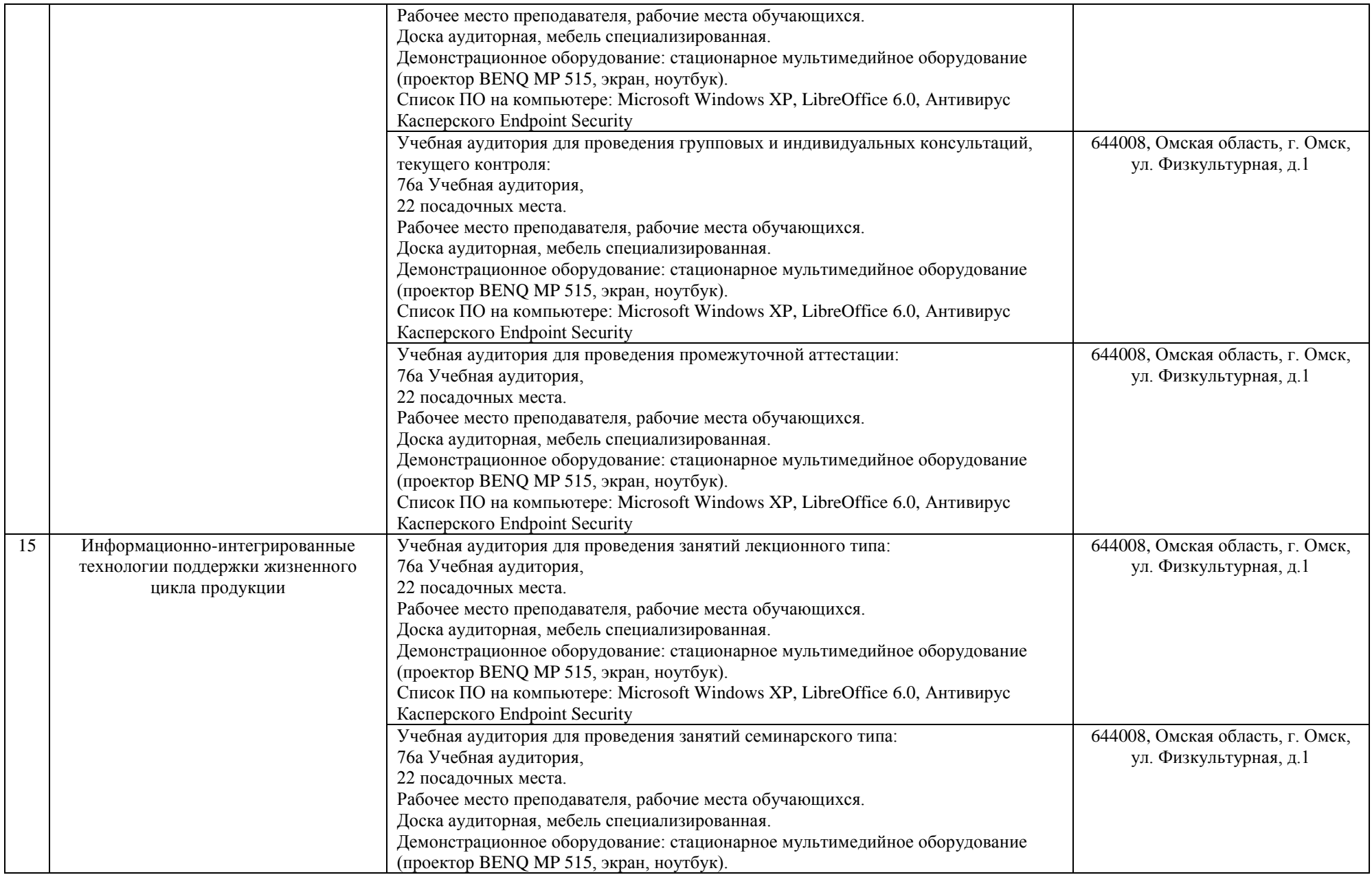

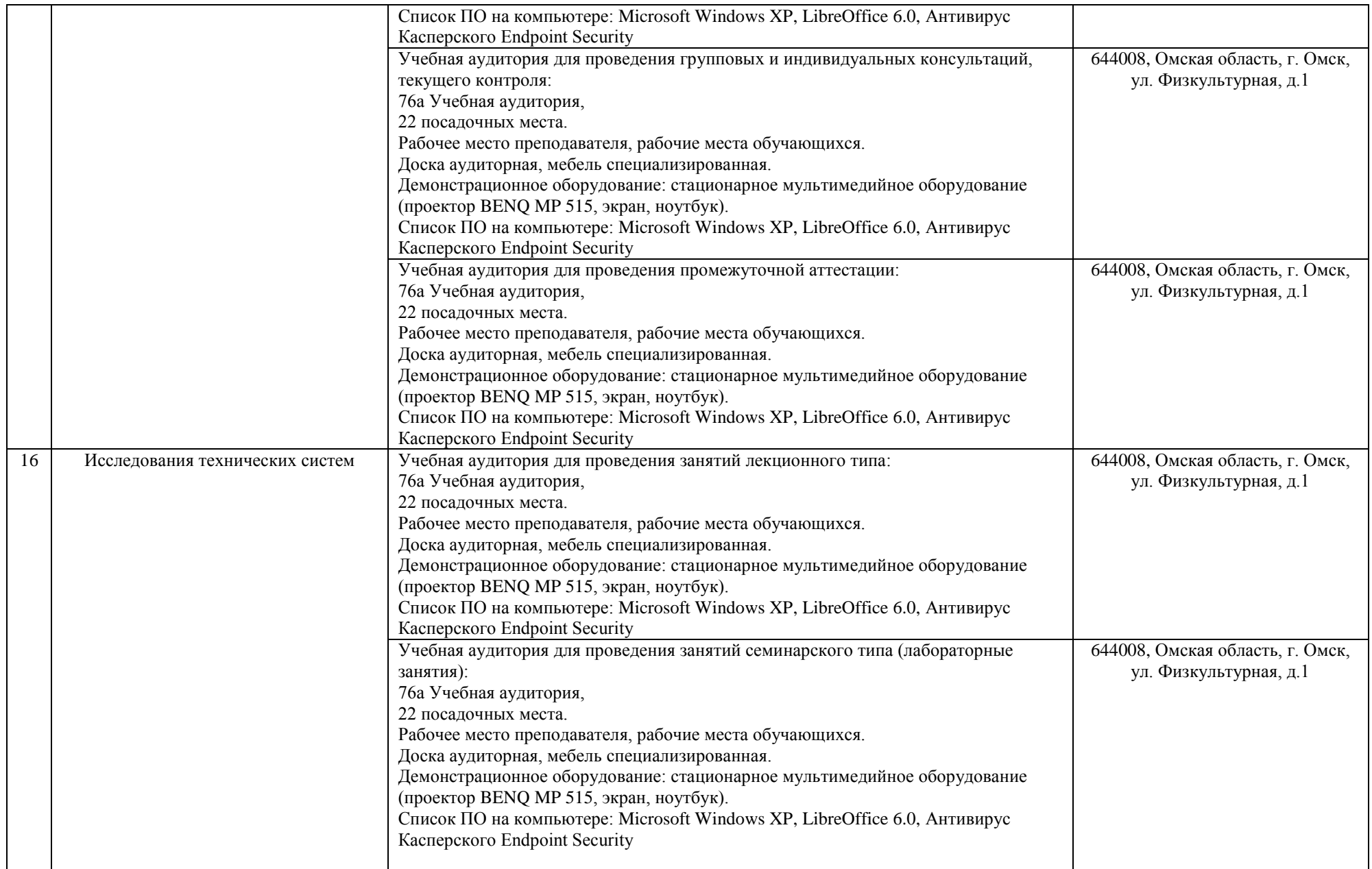

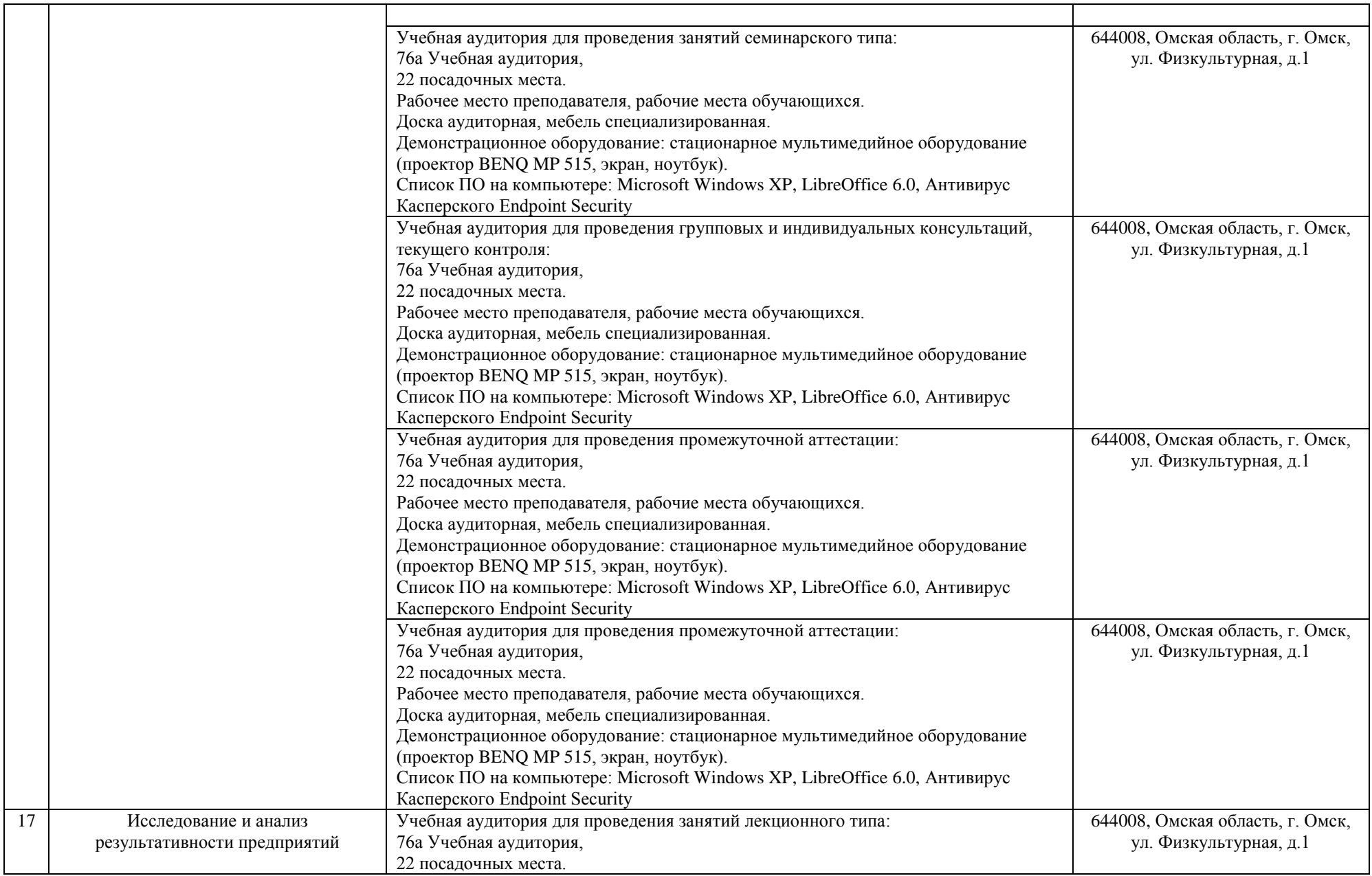

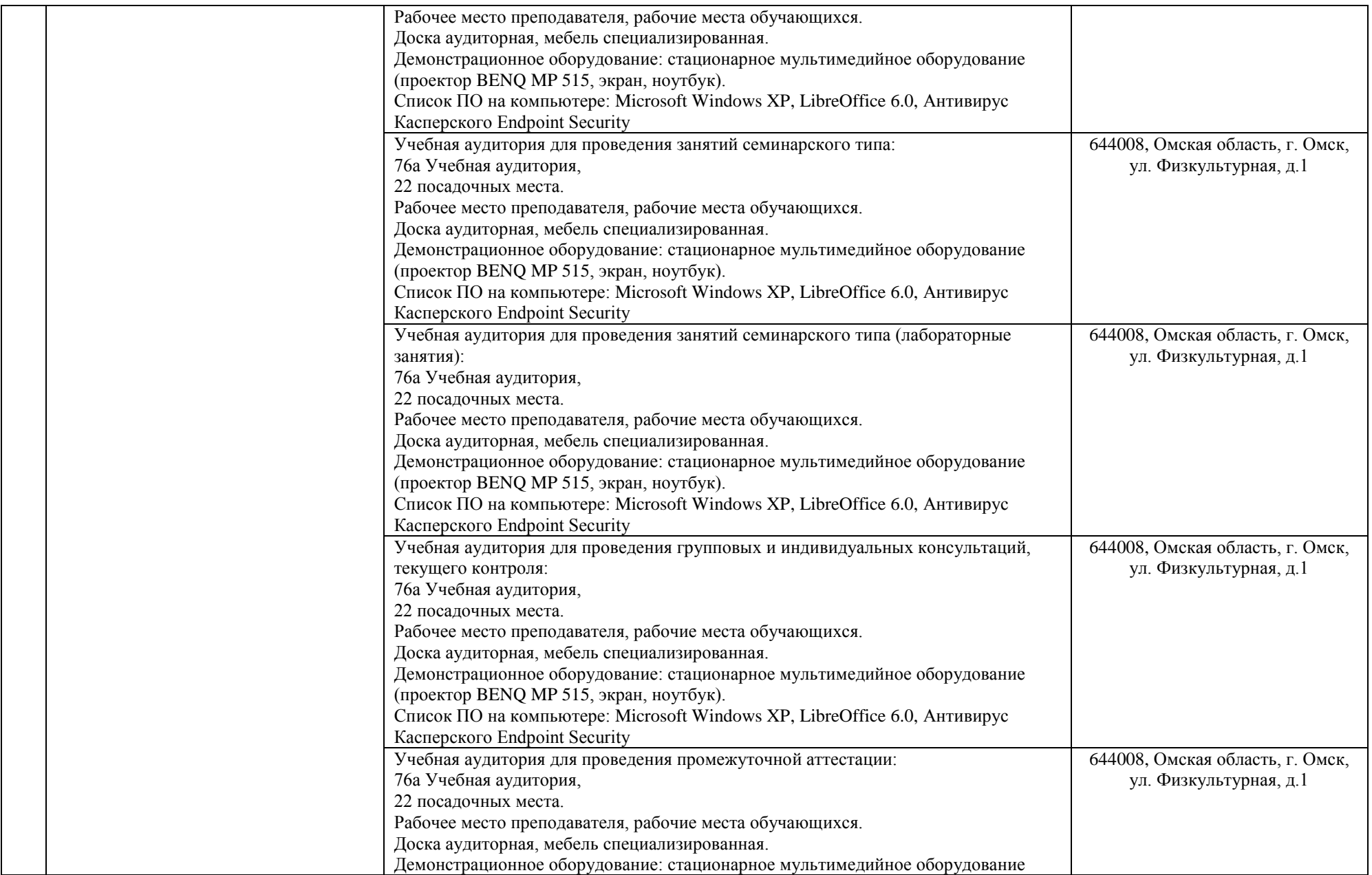

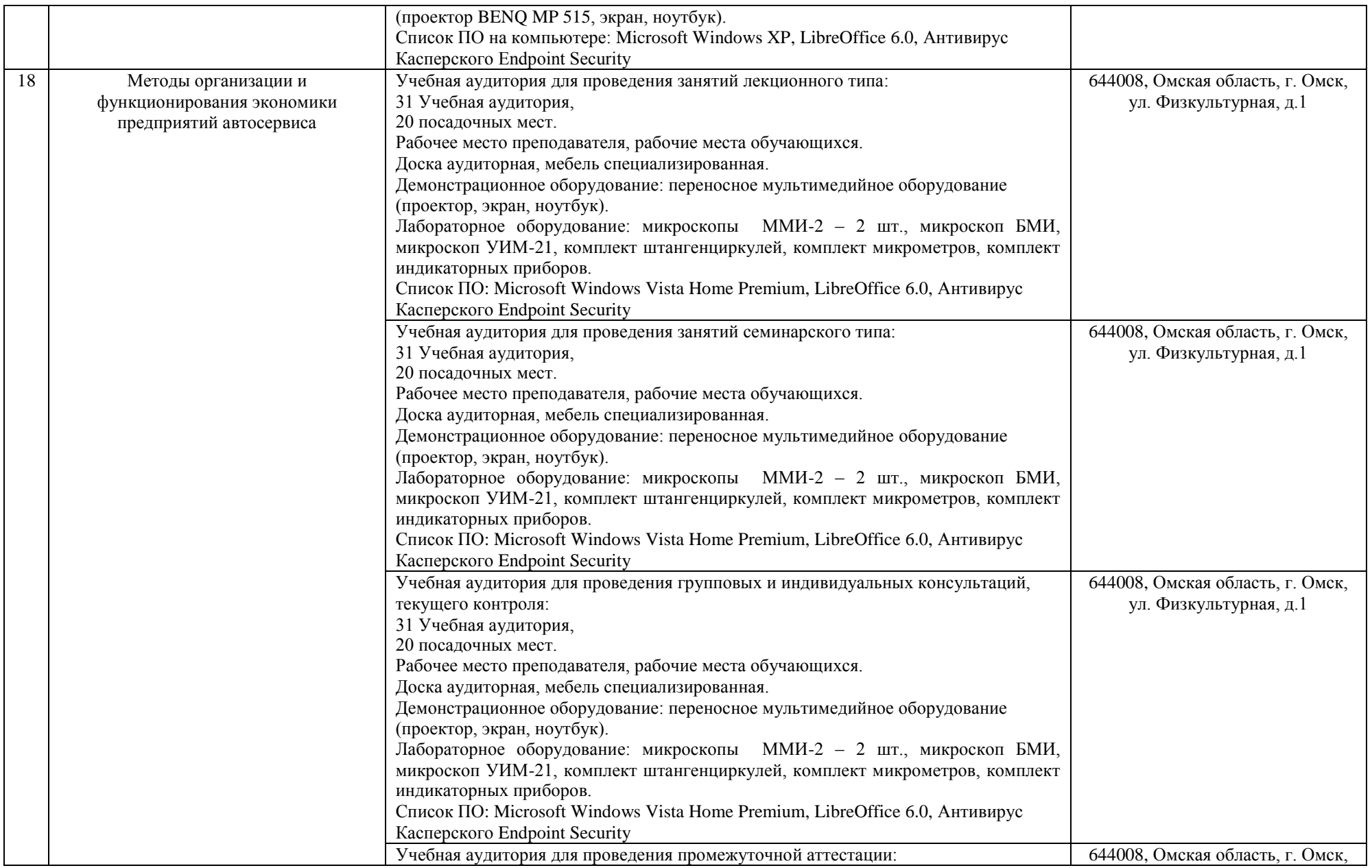

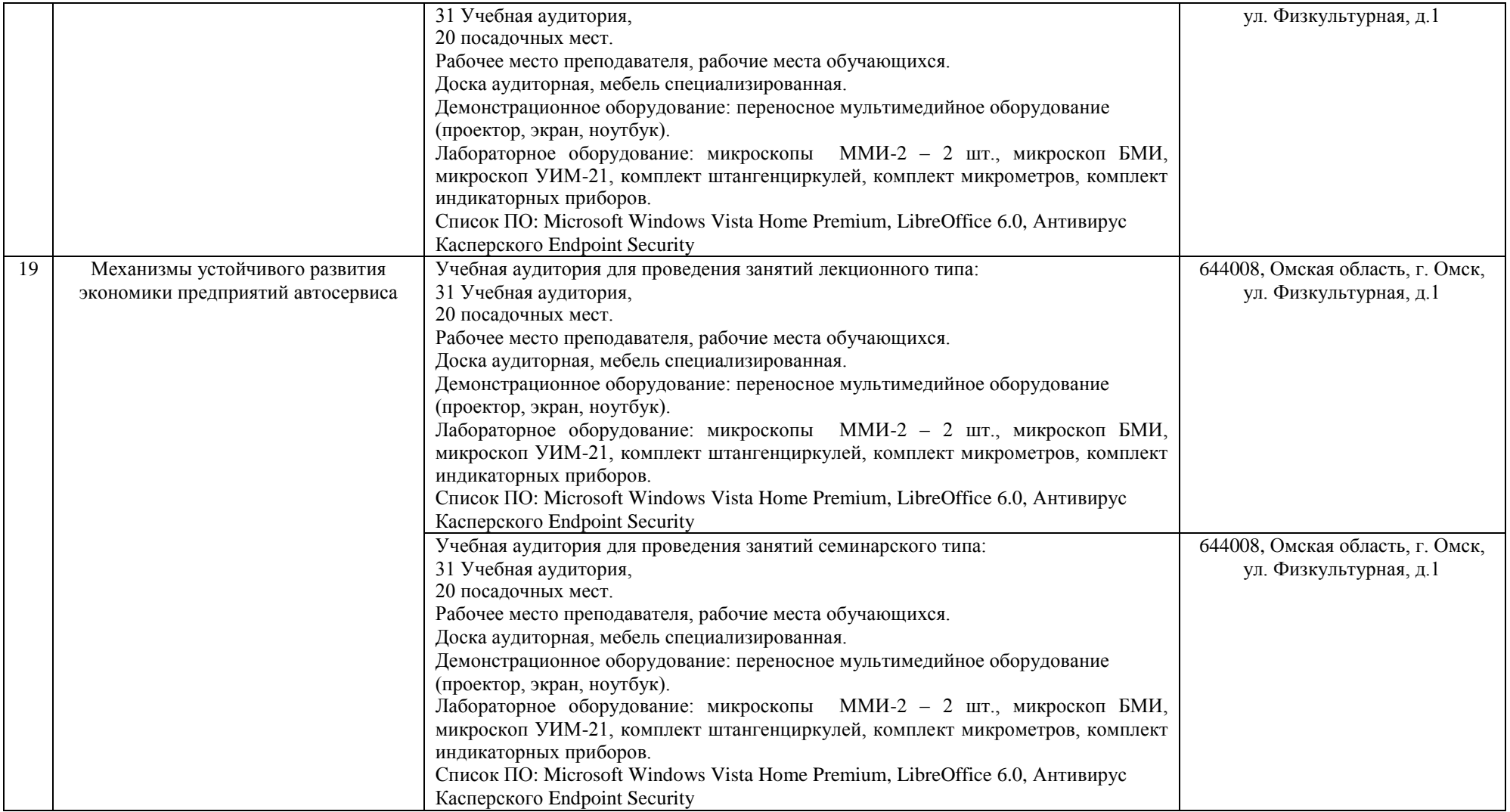

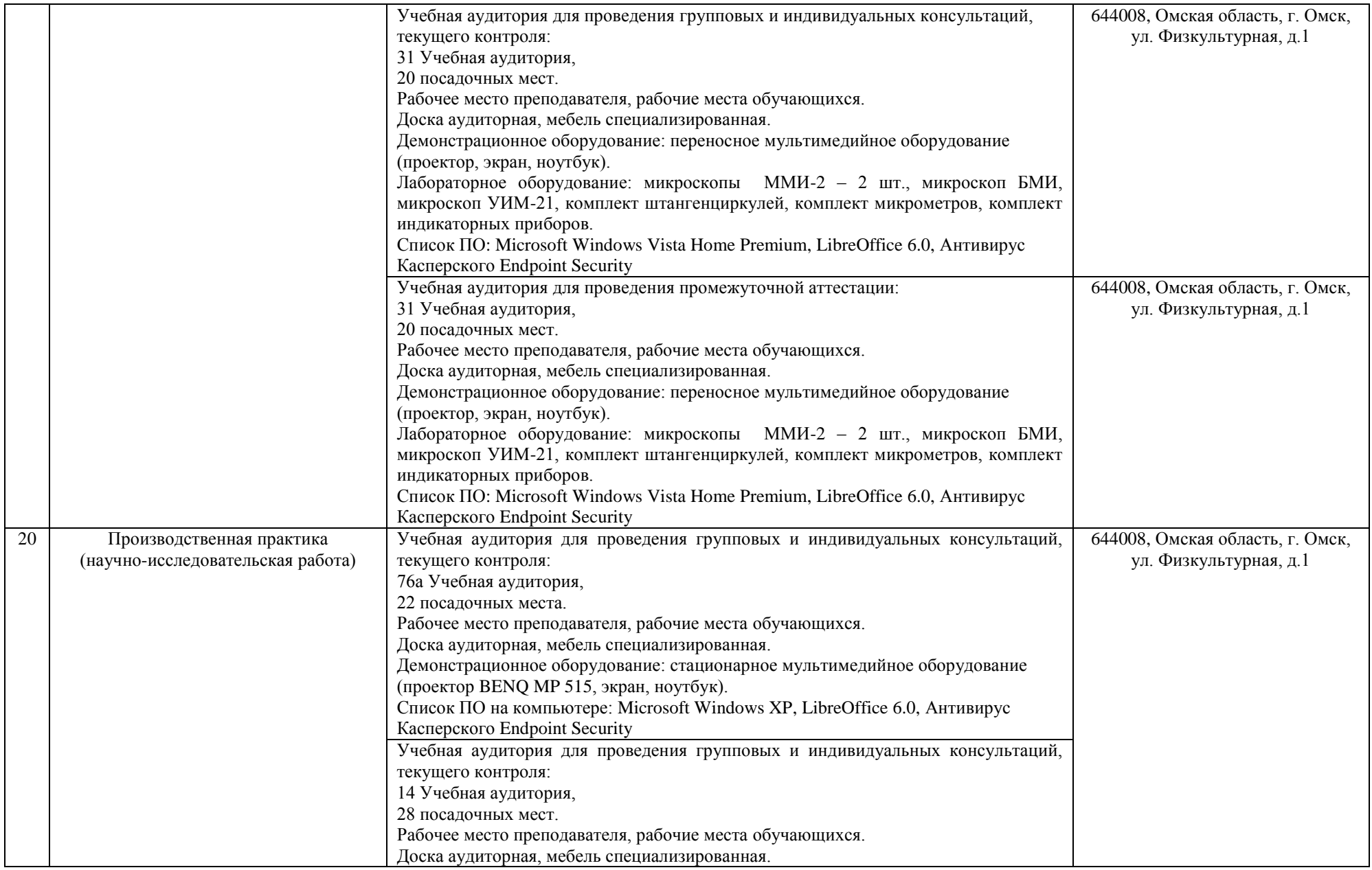

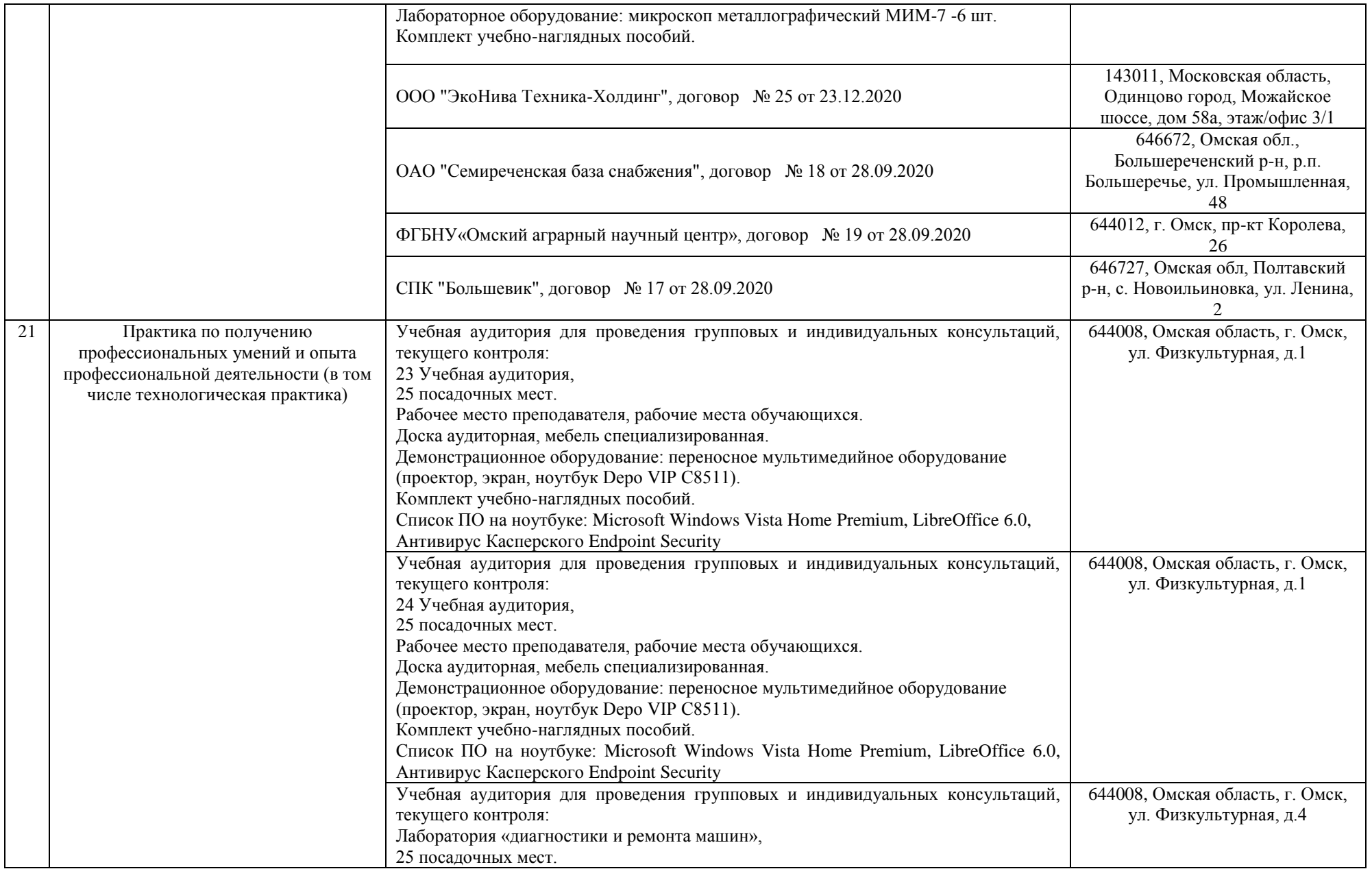

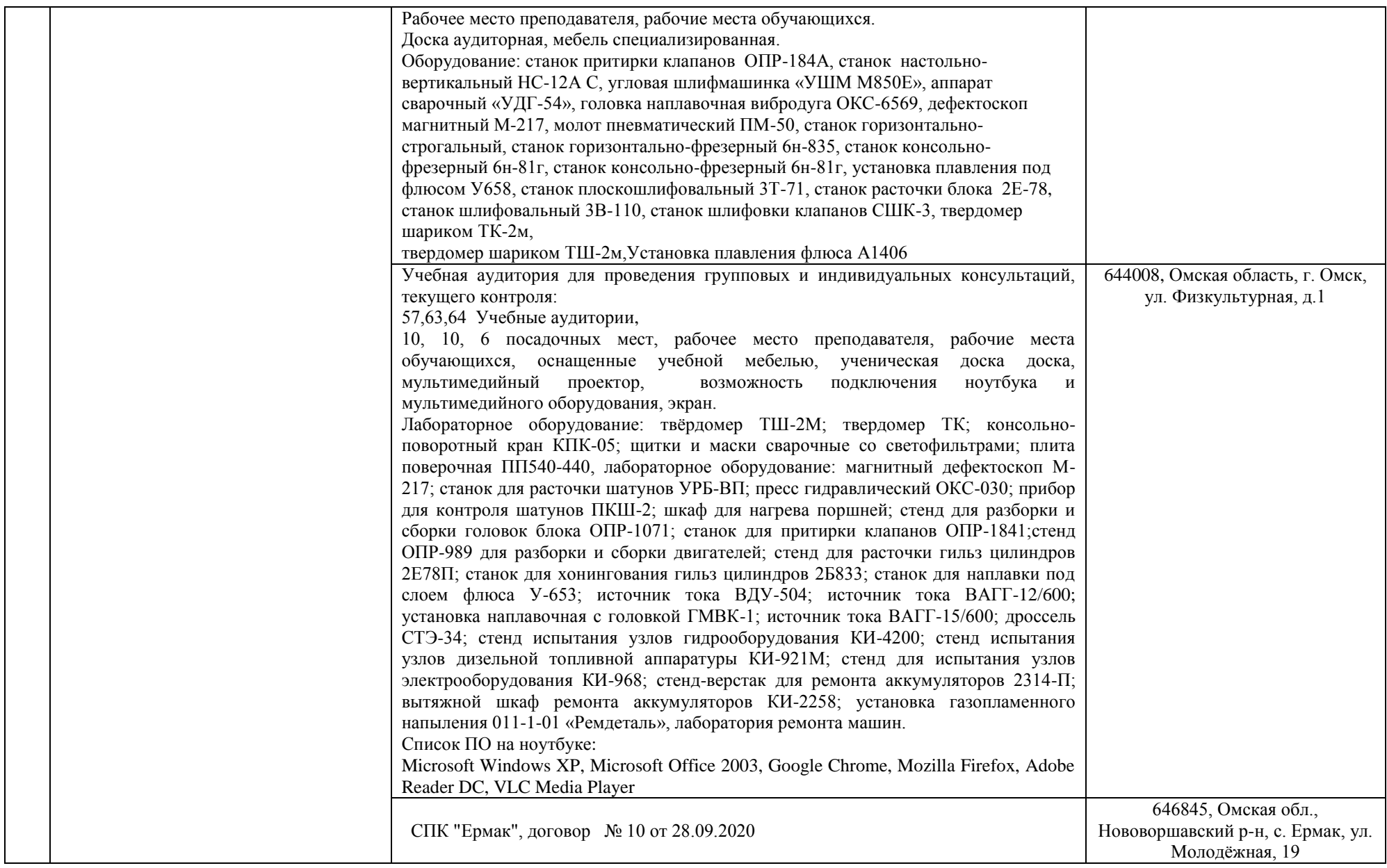

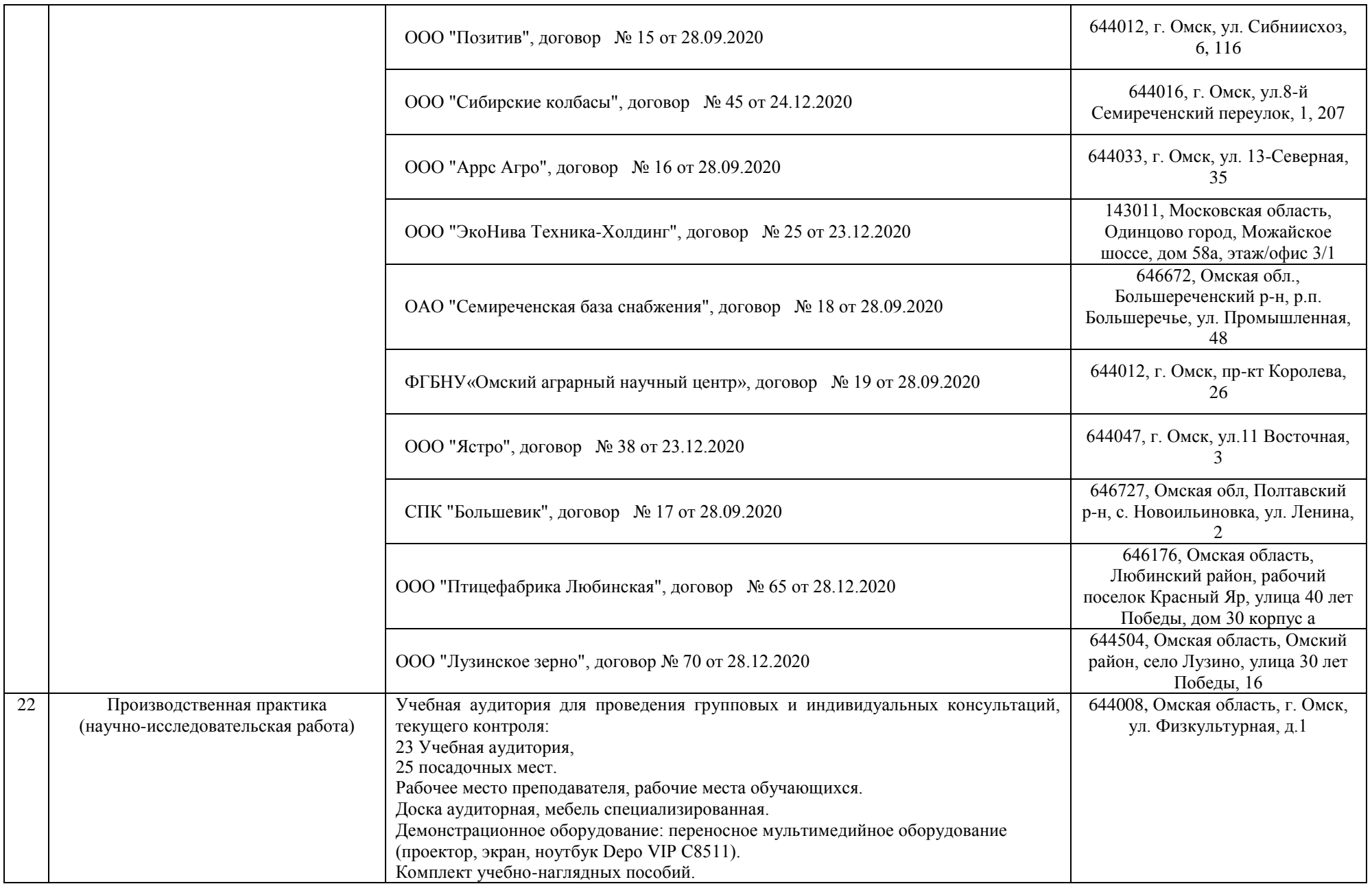

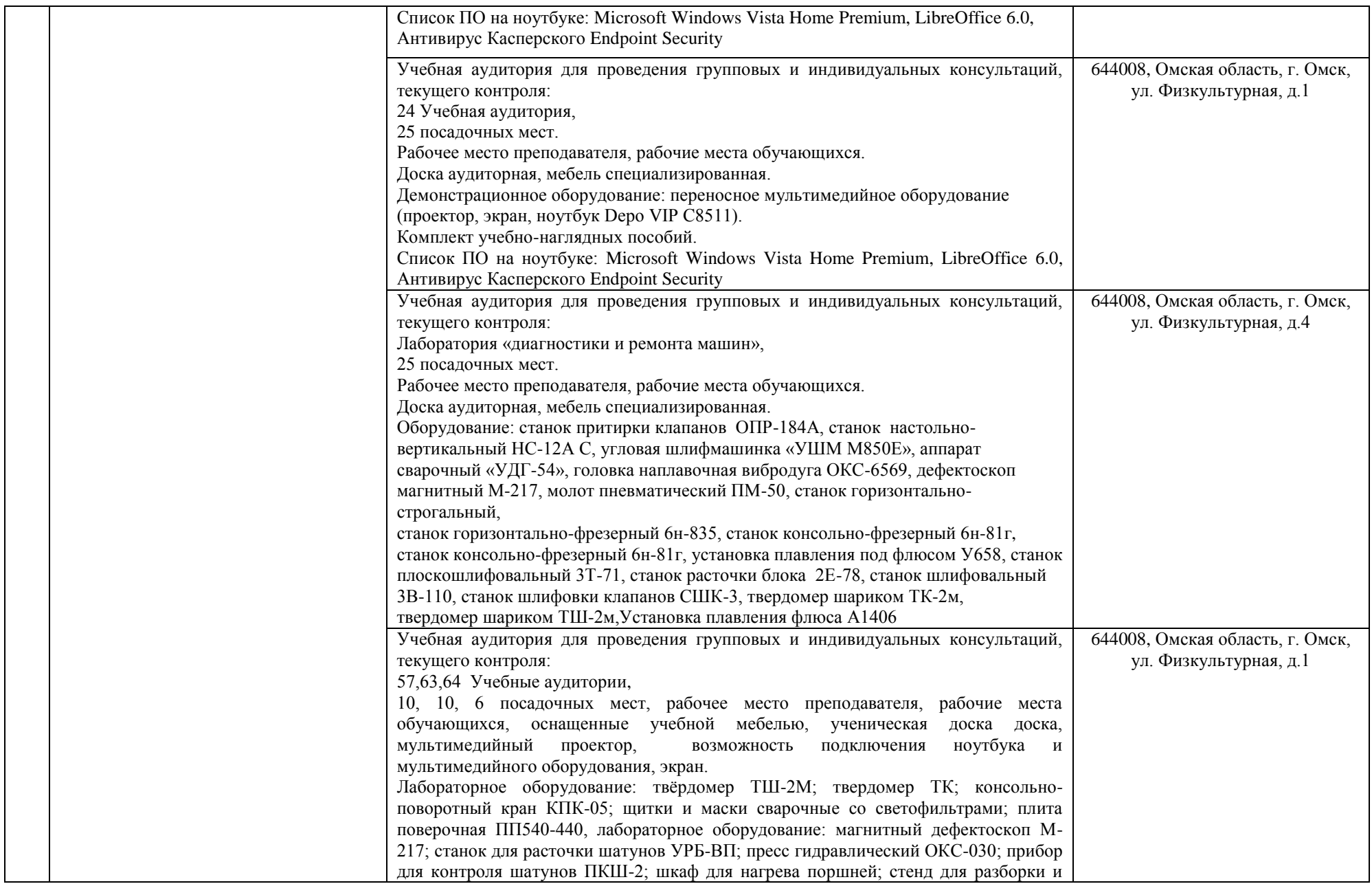

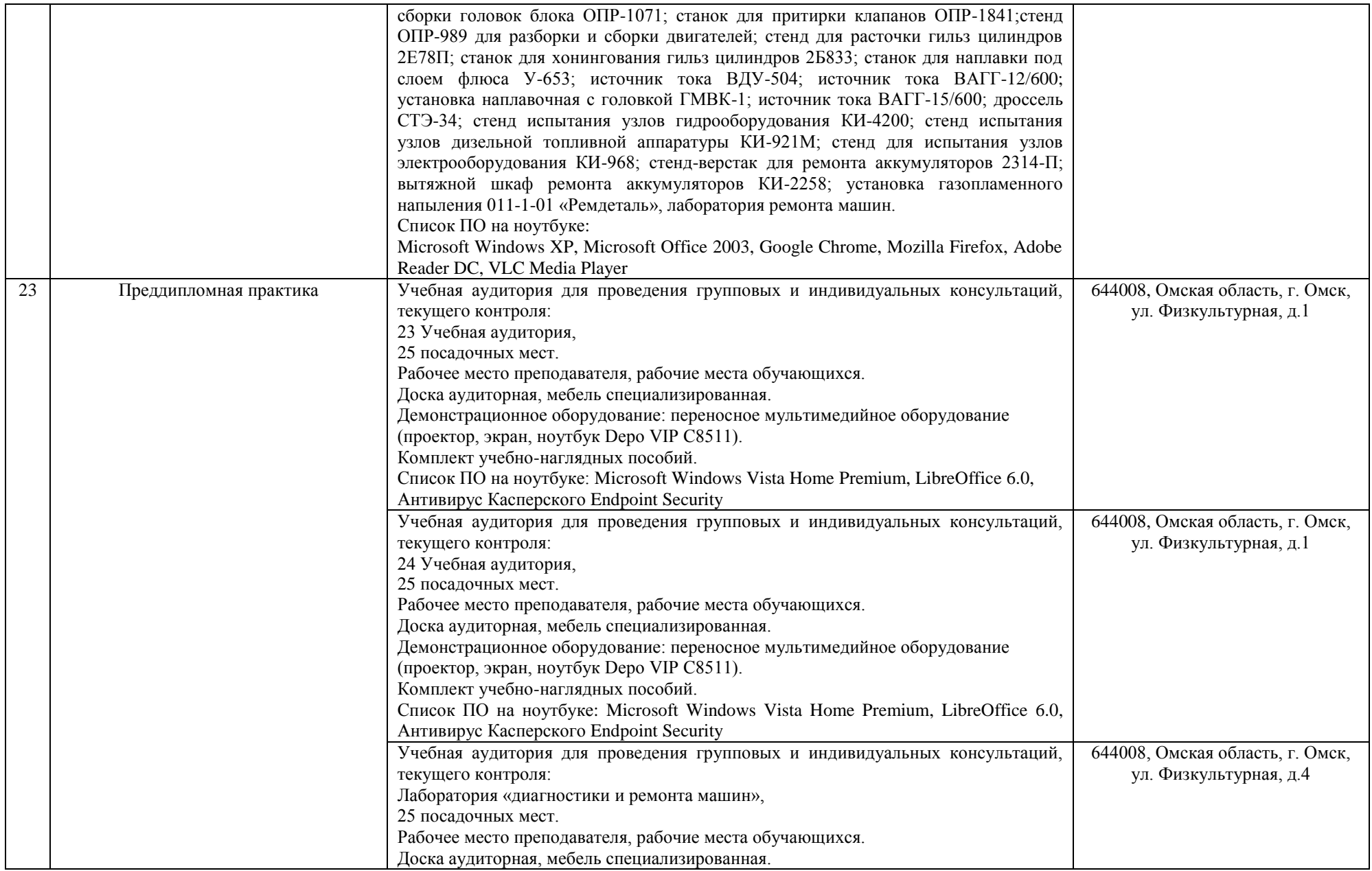

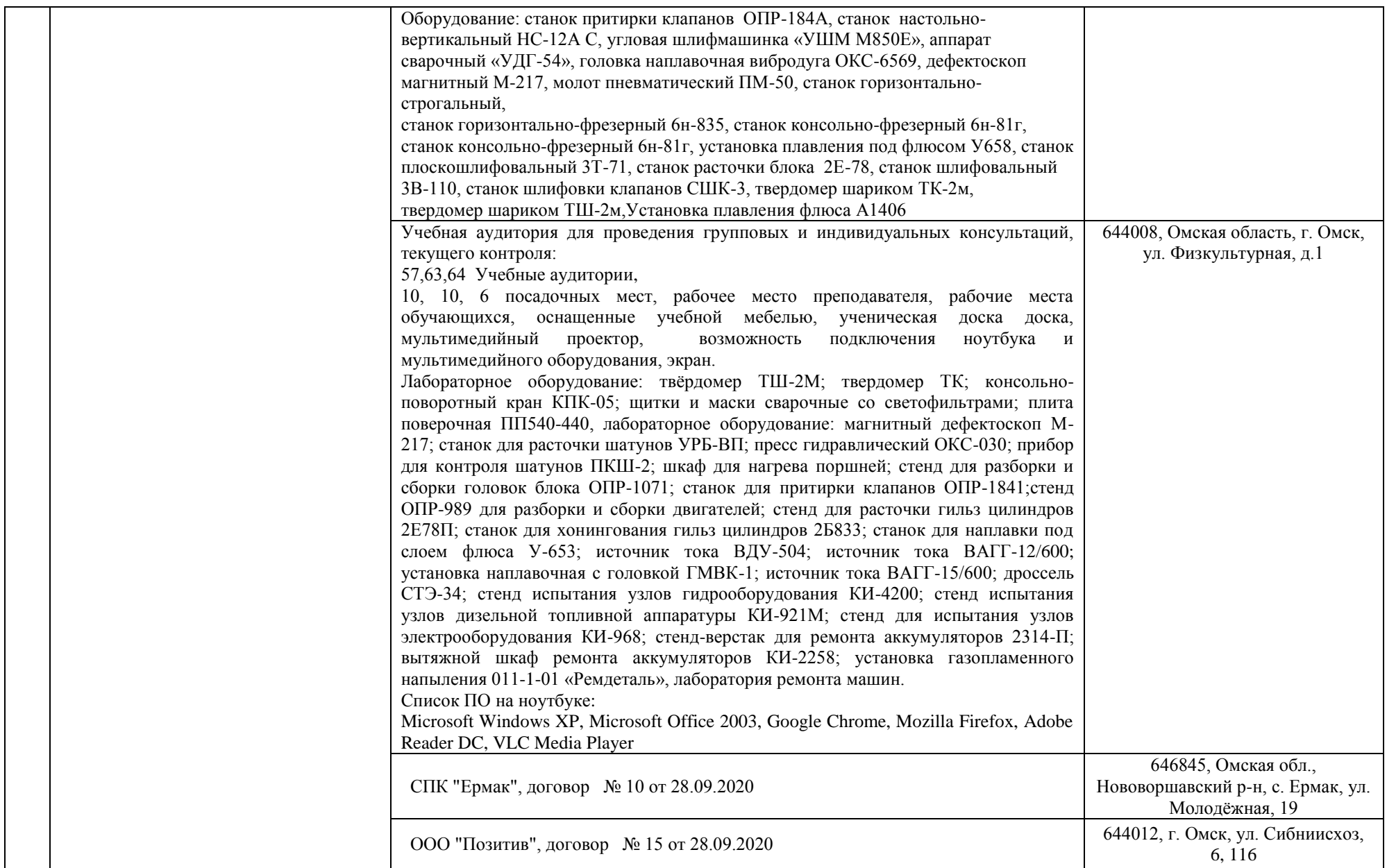

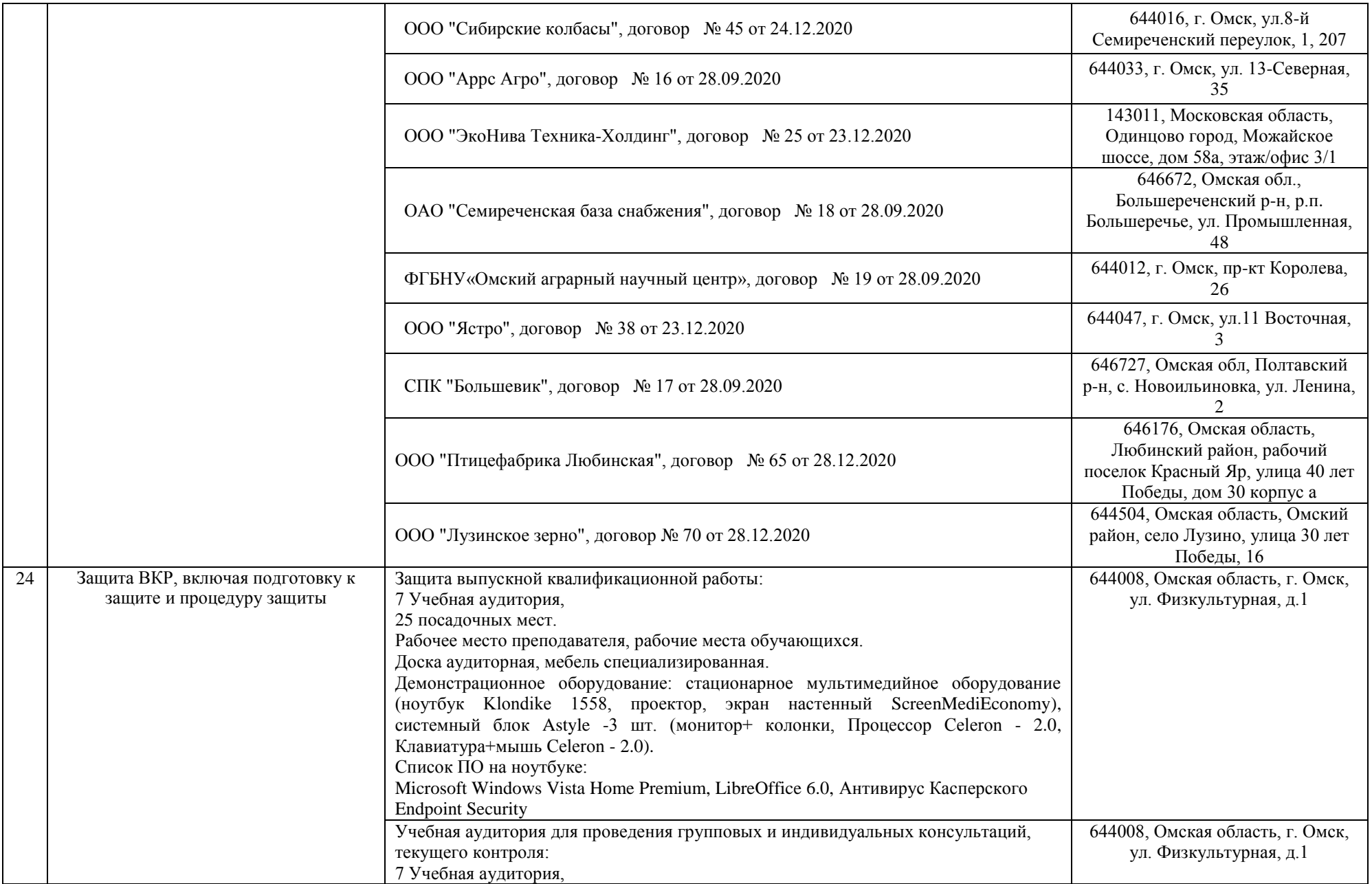

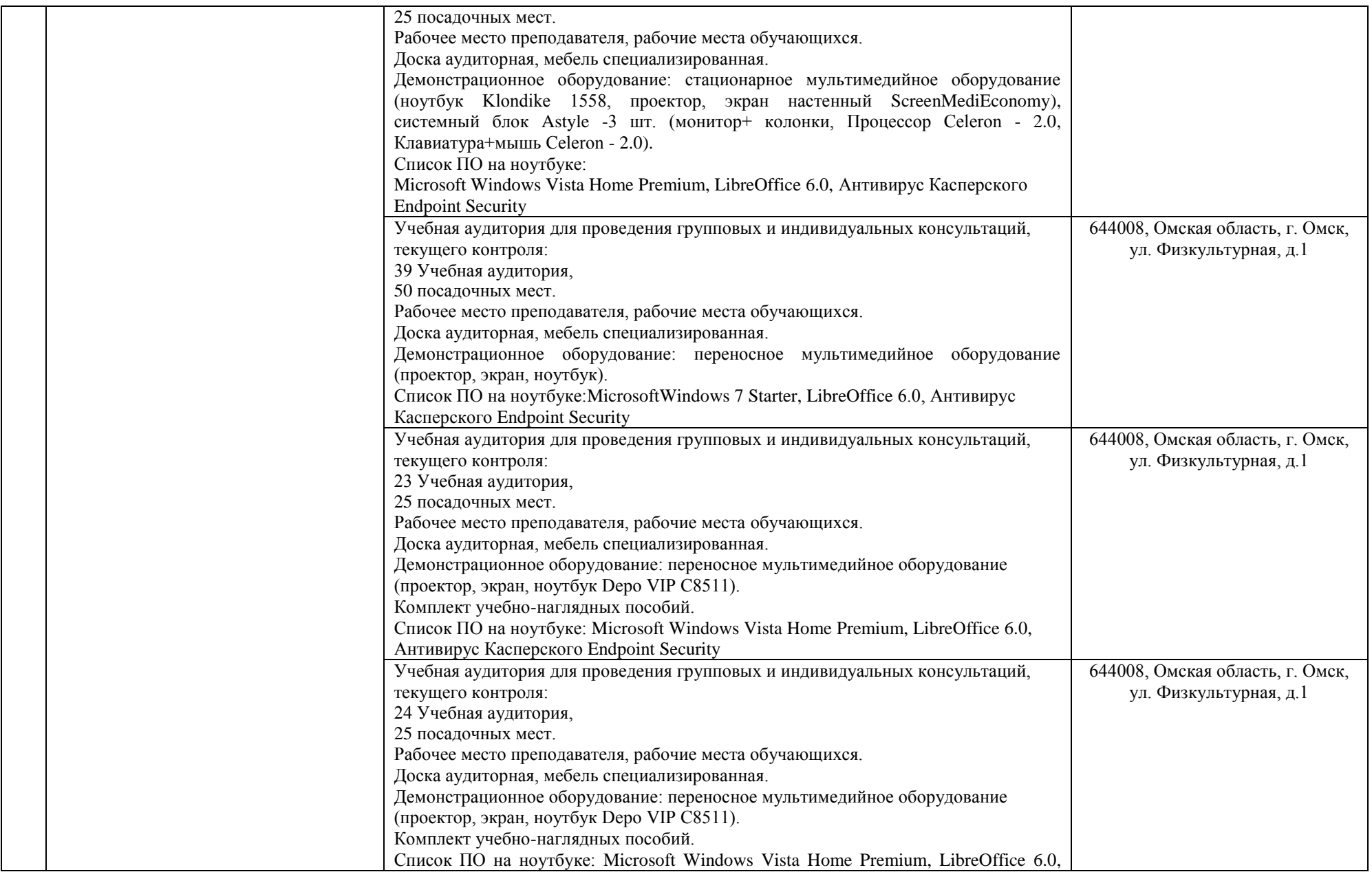

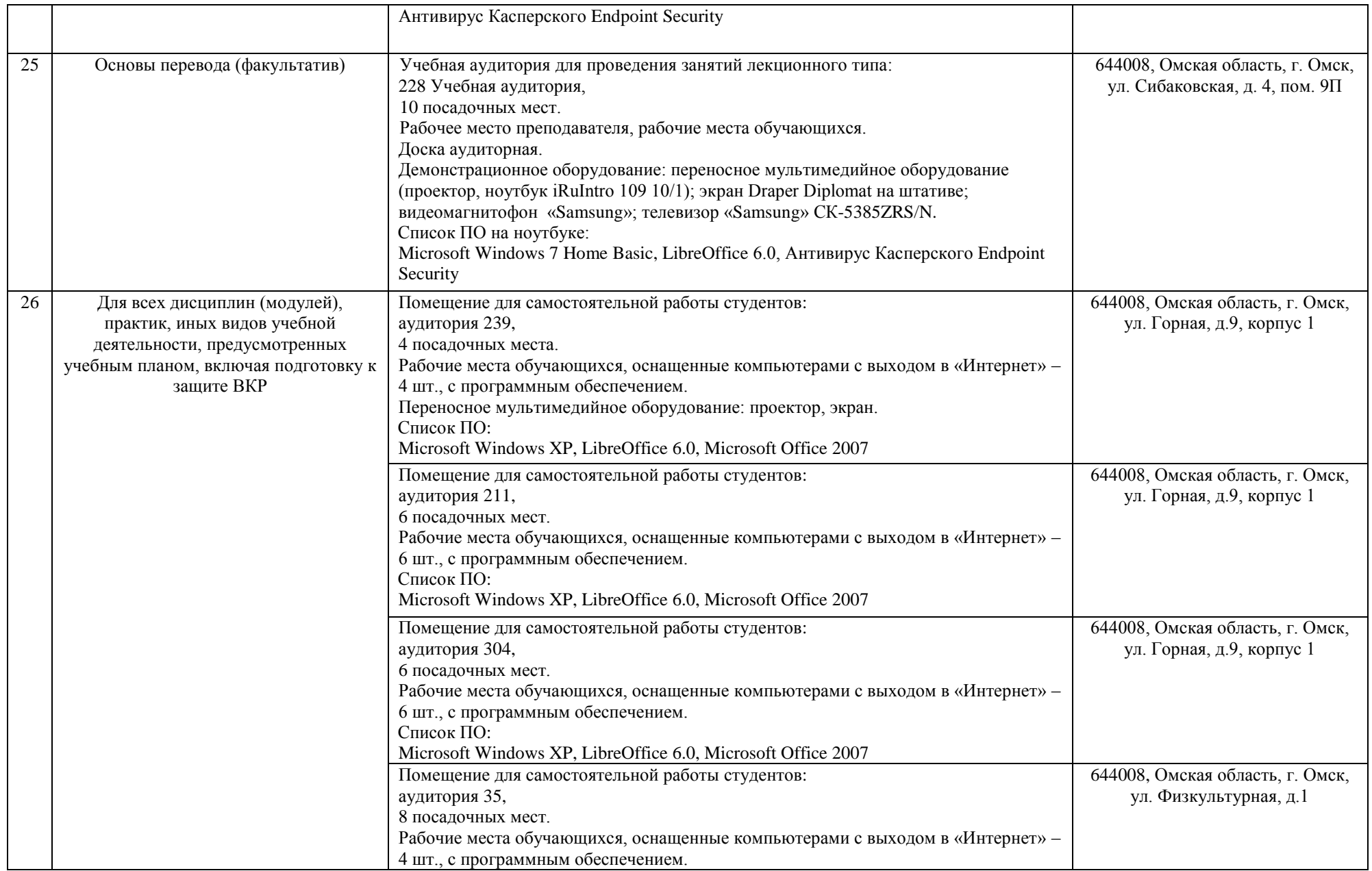

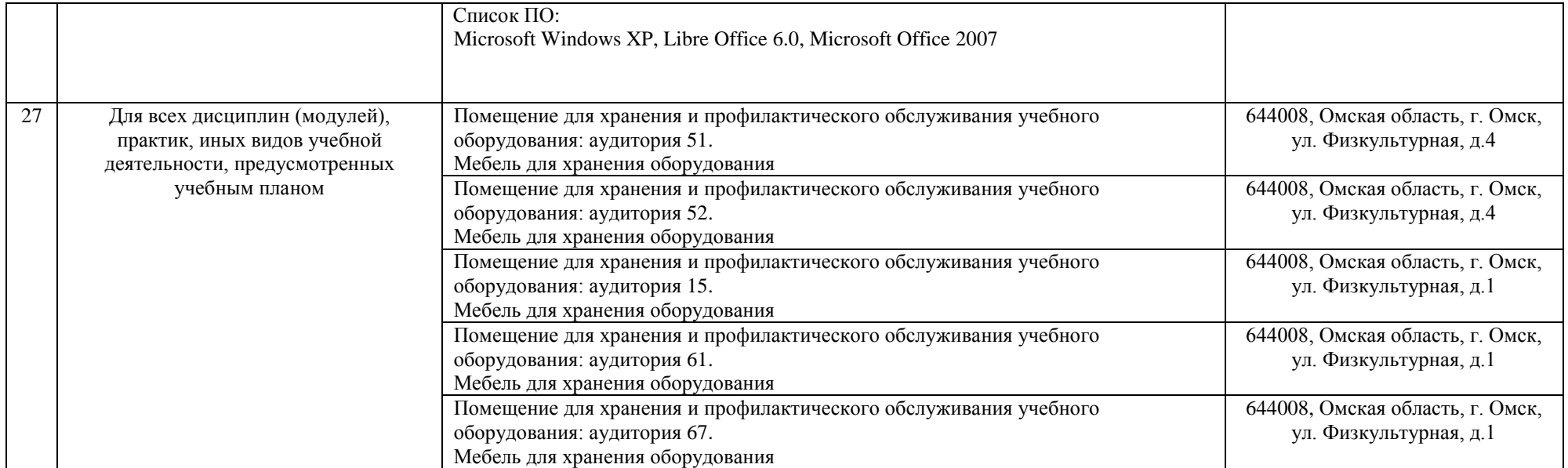